## **UNIVERSIDADE FEDERAL DE MINAS GERAIS Escola de Educação Básica e Profissional Centro Pedagógico Curso de Especialização em Tecnologias Digitais e Educação 3.0**

Marília Gabriele Dorvalina Lopes

# **PORTFÓLIO DE SEQUÊNCIAS DIDÁTICAS UTILIZANDO AS TECNOLOGIAS DIGITAIS**

Belo Horizonte 2019

Marília Gabriele Dorvalina Lopes

# **PORTFÓLIO DE SEQUÊNCIAS DIDÁTICAS UTILIZANDO AS TECNOLOGIAS DIGITAIS**

Versão final

Monografia de especialização apresentada à Escola de Educação Básica e Profissional Centro Pedagógico da Universidade Federal de Minas Gerais, como requisito parcial à obtenção do título de Especialista em Tecnologias Digitais e Educação 3.0.

Orientador: Luiz Gustavo Nicácio

Belo Horizonte 2019

CIP – Catalogação na publicação

L864p Lopes, Marília Gabriele Dorvalina Portfólio de sequências didáticas utilizando as tecnologias digitais / Marília Gabriele Dorvalina Lopes. - Belo Horizonte, 2019. 50 f. il. color.; enc.

> Monografia (Especialização): Universidade Federal de Minas Gerais, Escola de Educação Básica e Profissional, Centro Pedagógico, Belo Horizonte, 2019.

Orientador: Luiz Gustavo Nicácio

Inclui bibliografia.

 1. Educação física – Estudo e ensino – Tecnologias digitais. 2. Educação física – Sequências didáticas. 3. Educação 3.0 – Práticas pedagógicas. I. Título. II. Nicácio, Luiz Gustavo. III. Universidade Federal de Minas Gerais, Escola de Educação Básica e Profissional, Centro Pedagógico.

> CDD: 796.07 CDU: 371.73.018

Elaborada por: Biblioteca do Centro Pedagógico/EBAP/UFMG Rosana Aparecida Alves Reis – CRB-6: 2500

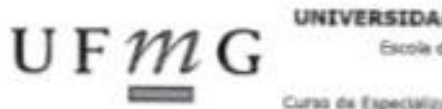

UNIVERSIDADE FEDERAL DE MINAS GERAIS Escola de Educação Básica e Profissional Cantro Pedagogico Curso de Especialização em Tecnologias Digitais e Educação 3.0 EDUCACÃO 3.0

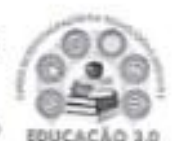

## ATA DE DEFESA DE TRABALHO DE CONCLUSÃO DE CURSO

#### **DADOS DE IDENTIFICAÇÃO**

Cursista: MARÍLIA GABRIELE DORVALINA LOPES

Título do Trabalho: PORTFÓLIO DE SEQUÊNCIAS DIDÁTICAS UTILIZANDO AS **TECNOLOGIAS DIGITAIS** 

#### **BANCA EXAMINADORA**

Professor(a) orientador(a): Luiz Gustavo Nicácio

Professor(a) examinador(a): Camila Camilozzi Alves Costa de Albuquerque Araújo

#### **PARECER**

Aos 30 dias do mês de novembro de 2019, reuniram-se na sala secretária do Curso de Curso de Especialização em Tecnologias Digitais e Educação 3.0, o professor orientador e o examinador, acima descritos, para avaliação do trabalho final do(a) cursista MARÍLIA **GABRIELE DORVALINA LOPES.** 

Após a apresentação, o(a) cursista foi arguido e a banca fez considerações conforme parecer anexo.

A nota do trabalho foi de 95 pontos. (Nota de 0 a 100)

Assim sendo, a banca considera o trabalho (Assinale com um X):

E Aprovado sem ressalvas.

□ Aprovado com ressaivas e re-entrega até 03/02/2020.

□ Reprovado com reagendamento de nova defesa até 02/03/2020.

Belo Horizonte, 30 de novembro de 2019.

ofessor(a) orientador(a

panela & s & d & d a

#### **RESUMO**

Partindo do conhecimento construído por meio desta especialização em Tecnologias Digitais e Educação 3.0, o seguinte portfólio tem o objetivo de apresentar as sequências didáticas elaboradas durante o curso. Foram produzidas cinco sequências didáticas (SDs) a partir de conteúdos diversos da Educação Física como jogos e brincadeiras, atletismo, regras dos esportes e atividade física e saúde sempre com o uso de algum recurso tecnológico com a finalidade de despertar maior interesse e participação dos alunos que estão sempre conectados à tecnologia. Destaca-se a primeira SD desenvolvida na escola que foi "Stop Motion na Educação Física: Vida Saudável", onde as cenas foram gravadas em espaço escolar com a participação das turmas do terceiro ano do ensino médio de uma escola estadual da cidade de Contagem/MG. Com este trabalho, percebe-se que a utilização de uma SD no planejamento de aulas é um modo de organização que orienta melhor os conteúdos a serem trabalhados e utilizar recursos tecnológicos ajuda a despertar um maior interesse e participação dos alunos.

Palavras-chave: Sequência Didática. Educação Física. Tecnologias Digitais.

#### **ABSTRACT**

Starting from the knowledge built through this specialization in Digital Technologies and Education 3.0, the following portfolio aims to present the didactic sequences elaborated during the course. Five didactic sequences (SDs) were produced from different contents of Physical Education such as games and play, athletics, sports rules and physical activity and health always using some technological resource in order to arouse greater interest and participation of students. that are always connected to technology. Noteworthy is the first SD developed at the school that was "Stop Motion in Physical Education: Healthy Life", where the scenes were recorded in school space with the participation of the classes of the third year of high school in a state school of Contagem/MG. With this work, it is clear that the use of SD in class planning is a way of organization that better guides the content to be worked and using technological resources helps to arouse greater interest and participation of students.

Keywords: Didactic Sequence. Physical Education. Digital Technologies.

## **LISTA DE IMAGENS**

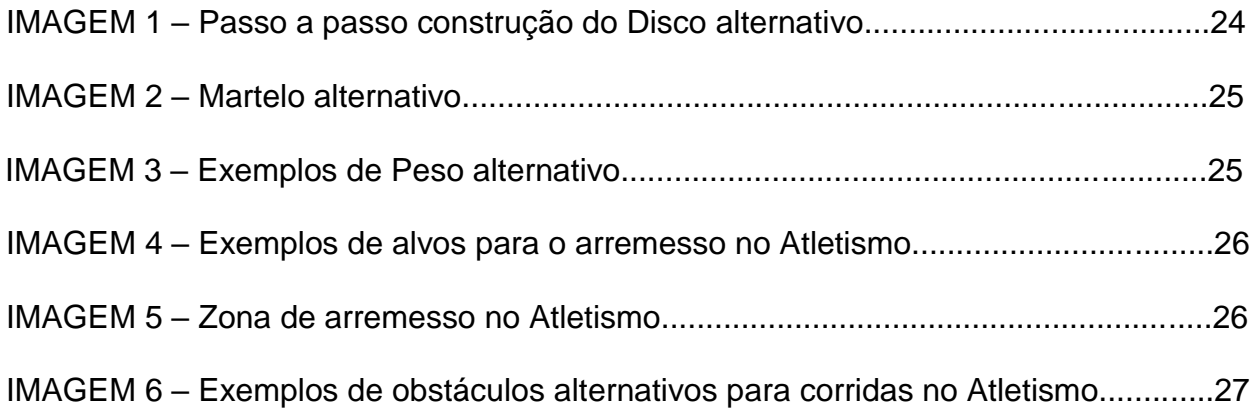

## **LISTA DE QUADROS**

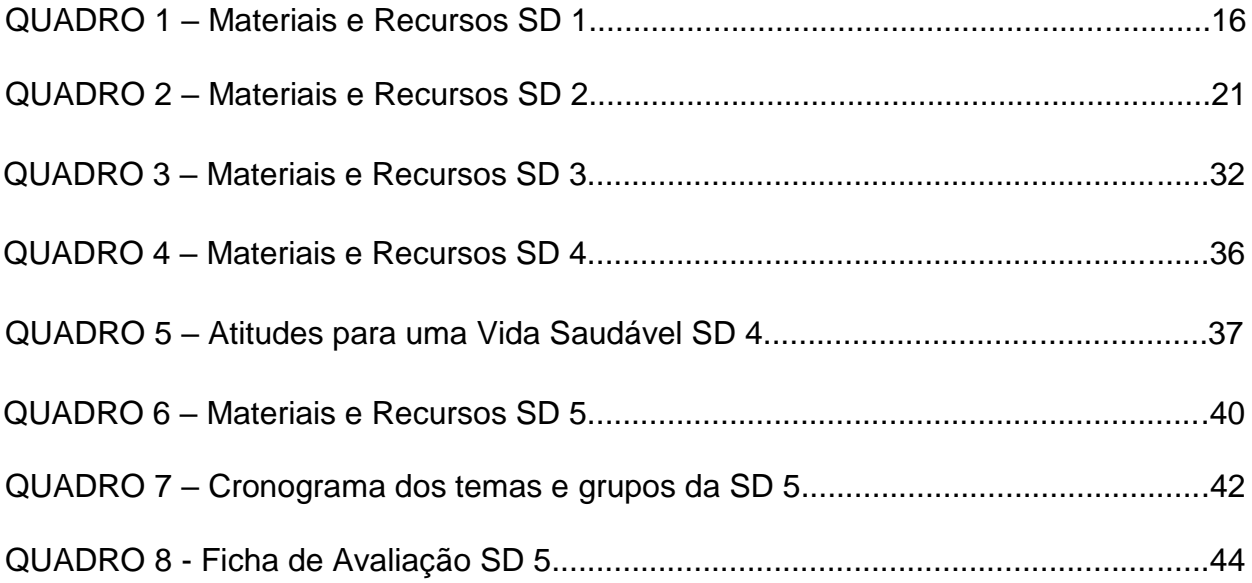

# **SUMÁRIO**

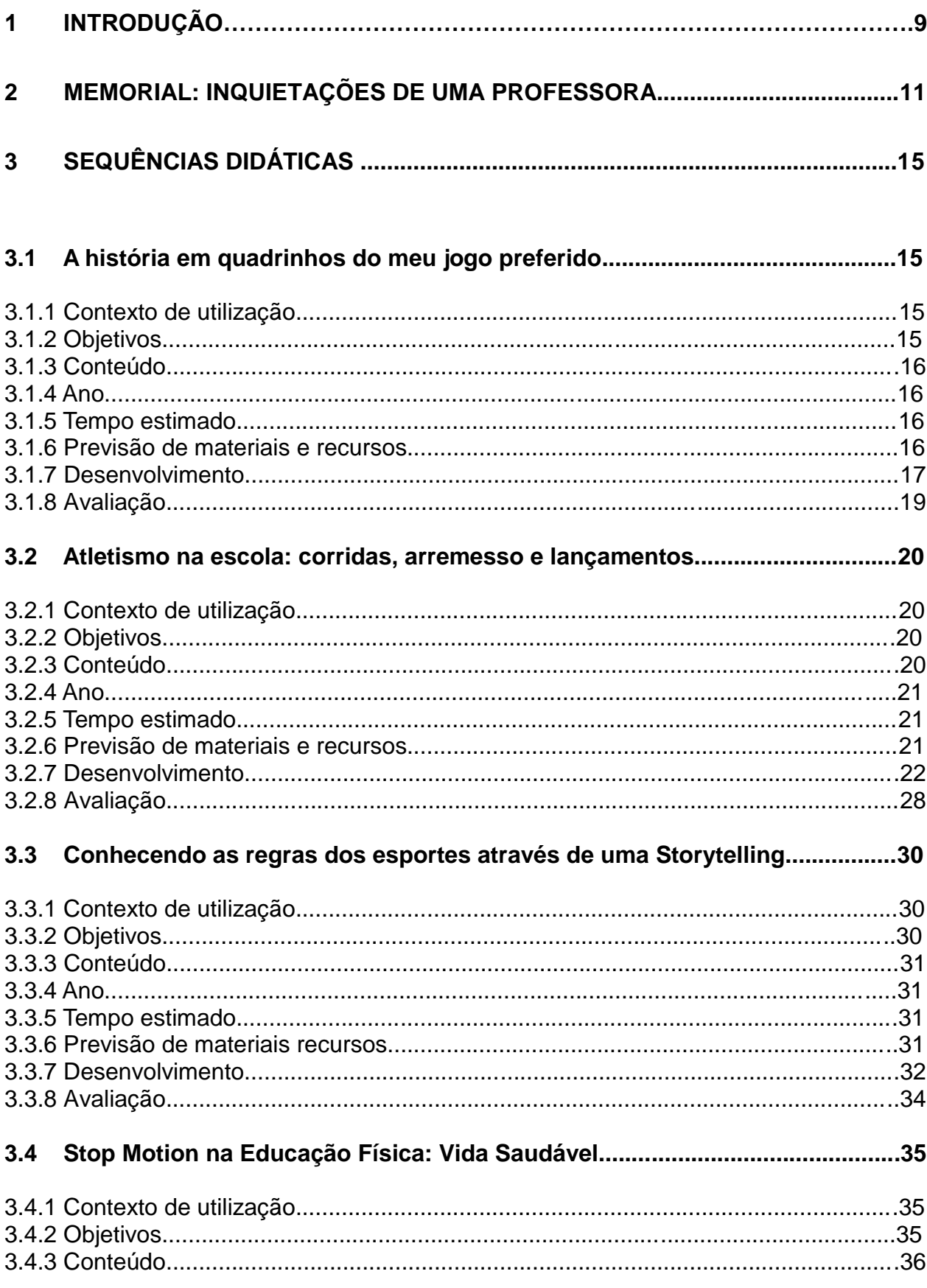

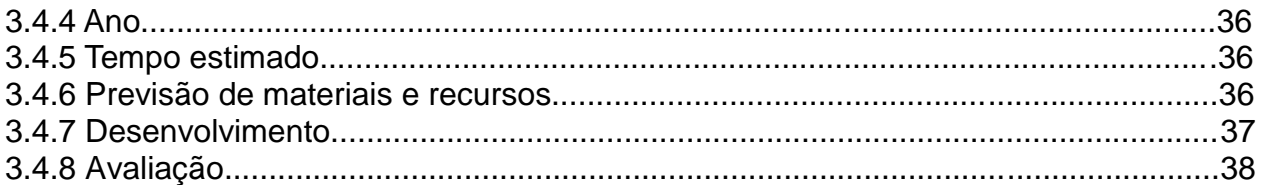

# 3.5 Apresentando os conceitos de saúde e atividade física por meio de um

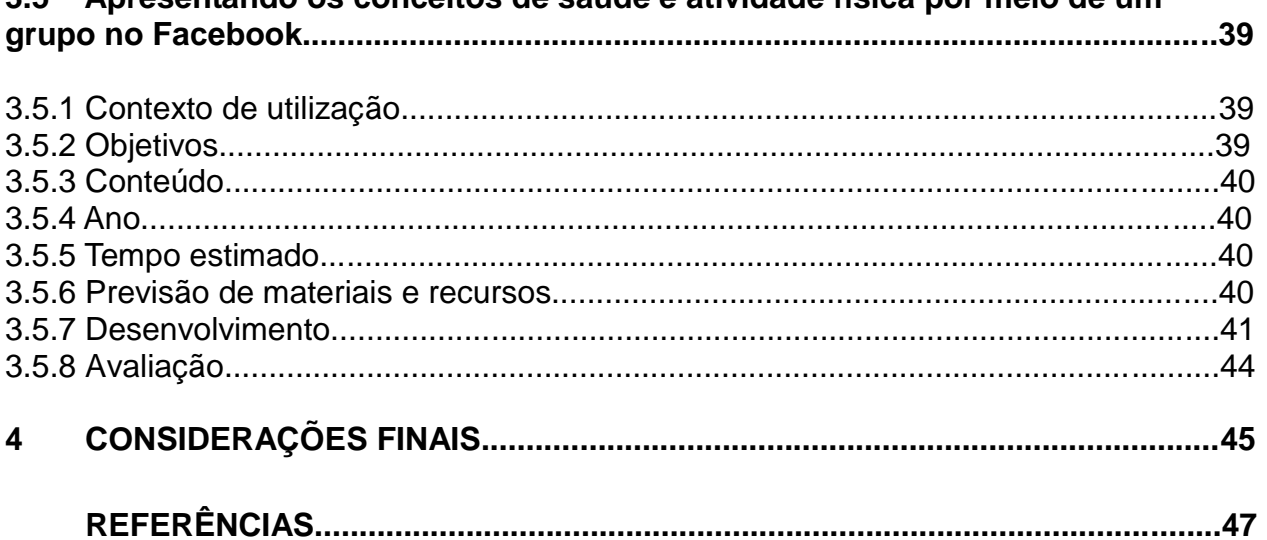

## **1 INTRODUÇÃO**

O Curso de Especialização em Tecnologias Digitais e Educação 3.0 trouxe à tona novamente a minha capacidade criadora, pois já estava desanimada com os obstáculos do dia a dia escolar. Quando comecei a lecionar elaborava diferentes planos de aula, mas as dificuldades me fizeram entrar na rotina e repetir as mesmas atividades, porém sempre senti incômodo com esta situação, procurando então novas capacitações a fim de melhorar o ensino nas aulas. Durante este percurso surgiu a oportunidade de realizar esta especialização.

Desde o início, foram realizadas atividades que nos estimulavam a pensar, a resolver problemas e questões do cotidiano da escola, a elaborar aulas utilizando os recursos tecnológicos disponíveis por meio de construção de sequências didáticas (SDs) e também a inserir as primeiras tecnologias como o rádio, a televisão e o jornal, nos mostrando que o ensino e aprendizagem devem ser não apenas de professor para o aluno, mas também de aluno para o professor, pois como discute Morán (2015) se queremos que os alunos sejam criativos é preciso que experimentem "inúmeras novas possibilidades de mostrar sua iniciativa". Com isso, comecei a mudar meu planejamento de aulas, elaborando SDs de diferentes temas e conteúdos da Educação Física, além de elaborar trabalhos interdisciplinares com outras disciplinas.

Partindo do conhecimento construído por meio desta especialização, o seguinte portfólio tem o objetivo de apresentar as sequências didáticas elaboradas durante o curso. Foram produzidas cinco sequências didáticas a partir de conteúdos diversos da Educação Física como jogos e brincadeiras, atletismo, regras dos esportes e atividade física e saúde sempre com o uso de algum recurso tecnológico com a finalidade de despertar maior interesse e participação dos alunos que estão sempre conectados à tecnologia.

A primeira SD apresentada foi "A história em quadrinhos do meu jogo preferido", em que consiste na criação de histórias em quadrinhos pelos alunos a partir de suas experiências com os jogos populares de rua, jogos de mesa e de tabuleiro. A segunda, "Atletismo na escola: corridas, arremessos e lançamentos" abordou como algumas modalidades do Atletismo podem ser praticadas na escola utilizando materiais alternativos. A terceira "Conhecendo as regras dos esportes através de uma Storytelling" os alunos deverão apresentar as regras dos esportes através de uma Storytelling criada por eles.

A quarta SD e primeira que desenvolvi na escola, que irei discutir mais detalhadamente neste portfólio foi "Stop Motion na Educação Física: Vida Saudável" (apresentada no tópico 3.4) com as turmas do terceiro ano do Ensino Médio (citadas aqui como turma A e turma B) em uma escola estadual da cidade de Contagem e teve como objetivo apresentar cinco atitudes para se ter uma vida saudável através de uma animação de Stop Motion apresentada pelos próprios alunos. Todas as cenas foram fotografadas no espaço da escola e os vídeos editados em dois aplicativos diferentes o Filmora 9 e o Power Director.

A quinta e última "Apresentando os conceitos de saúde e atividade física por meio de um grupo no *Facebook*" tem como objetivo apresentar aos alunos os principais conceitos de atividade física e saúde e seus benefícios, utilizando da rede social *Facebook* para que haja uma maior participação e interesse dos alunos. Eles irão postar conteúdos sobre estes temas e interagir com a turma criando discussões pertinentes a fim de informar e ensinar sobre.

A estrutura das SDs estão divididas em contexto de utilização, objetivos, conteúdo, ano, tempo estimado, previsão de materiais e recursos, desenvolvimento e avaliação; as referências indicadas nos textos são sugestões de autores, vídeos e sites para utilização dos seus conceitos e conteúdos na elaboração e desenvolvimento das aulas. Ao final do trabalho nas considerações finais estão a avaliação e o desenvolvimento da SD "Stop Motion na Educação Física: Vida Saudável" na escola e a opinião dos alunos acerca desta nova experiência.

#### **2 MEMORIAL**

Inicialmente informo a todos que iniciarão a leitura deste memorial que aqui está apenas um pequeno relato de minha vida, destacando para o lado profissional e a experiência com as tecnologias. Confesso de antemão que apesar de citar como profissão o ser "Professora", sou uma eterna estudante em busca de contribuir para que "as coisas se tornem melhores" em qualquer situação e meio que eu estiver. Talvez não tenha conseguido tantos feitos digno de *status*, mas o que eu faço e já fiz até hoje carrego em meu ser e em minhas memórias.

Quarta filha e única mulher de um casal de agricultores Geraldo e Humberta, sou nascida e criada nos Vales de Minas, natural de Itamarandiba, Alto Vale do Jequitinhonha e educada até os três anos de idade na cidade de Coluna, Vale do Rio Doce. Mudamos para Contagem, região metropolitana de Belo Horizonte em 1994, para que meus irmãos mais velhos tivessem uma melhor oportunidade de estudo e trabalho. Sempre estive muito unida a minha família e apegada aos meus irmãos, pois eles ajudaram meus pais a me criarem. Meu nome era para ser somente Gabriele, mas meu pai, por ser fã da jornalista, decidiu colocar Marília Gabriele e para minha mãe não achar ruim, também adicionou o nome de minha avó materna e o sobrenome paterno, ficando então Marília Gabriele Dorvalina Lopes.

Minha infância foi muito feliz ao lado deles e nem imaginava o que queria ser quando crescesse, meu objetivo era ser criança para sempre. Estudei na rede de ensino público municipal, em escolas que ficavam perto de nossa casa e até a oitava série do ensino fundamental, apesar de ser uma boa aluna, nunca levei os estudos muito a sério, porque achava mais importante brincar, andar de bicicleta, presente do meu irmão Alexandre, e mexer no computador, o primeiro que ganhei aos 13 anos do meu irmão Aeliton, que me presenteou também com um curso completo de informática.

Meu irmão trabalhou um tempo como técnico de informática e em nossa casa sempre teve muitas revistas sobre o tema, livros de software, disquetes e CD ROM que eu ficava tentando entender, por isso sempre fui encantada por este universo. E por isso que, constantemente era chamada para resolver problemas como acesso a internet, impressão e digitação de documentos, formatação de trabalhos e até instalação de computadores, entre outros, ou seja, apesar de não ser diretamente uma profissional de tecnologias, sempre procurei "estar na área" ajudando o próximo.

Porém, a falta de interesse pelos estudos da escola (porque me interessava pelo que não estava nos planos de aula), mudou no primeiro ano do ensino médio, aos 15 anos quando comecei a estudar para valer, pensando no vestibular e no ENEM. Fechava as notas em quase todas as matérias, apesar de algumas dificuldades sempre procurava enfrentá-las com exercícios exaustivos de fixação assim que chegava em casa. Nunca fiz nenhum curso preparatório e no último ano do ensino médio estudei durante oito meses por conta própria para as provas de fim do ano. Pensei em seguir por várias profissões como jornalista, médica, bióloga, enfermeira, fisioterapeuta, técnica de informática, mas nunca pensei em ser professora, ainda mais de Educação Física que para mim era somente uma matéria preferida junto com biologia e artes.

Em casa, meu pai torcia para eu ser advogada ou alguma profissão que desse dinheiro e minha mãe dizia que eu tinha que fazer o que gostava sem pensar em salário, meus irmãos também me apoiava em tudo o que fosse melhor para mim. No final de 2008, fiz o vestibular para medicina na UFMG, não passei nem para a segunda etapa, mas ainda tinha o ENEM, diferente da primeira prova nesta fui bem e consegui lançar minha nota no PROUNI, na época podia escolher cinco opções de cursos e eu adicionei todos da área da saúde (incrivelmente nenhum na área de informática, apesar do gosto pelas tecnologias) que eram medicina, fisioterapia, enfermagem, ciências biológicas e por último, por influência do meu irmão Cléber, a Educação Física. Quando saiu o resultado, para minha surpresa havia sido chamada no curso de Educação Física na PUC Minas com bolsa 100% integral.

Em 2009 fizemos a matrícula, eu e minha mãe sempre ao meu lado, e que me esperou durante todo o dia em todas as provas que eu fiz e ainda foi comigo nos primeiros dias de aula da faculdade, mesmo eu com 18 anos. Durante quatro longos anos de curso aprendi muito e antes mesmo de formar, com medo de ficar desempregada depois de terminar a graduação, fiz o concurso do Estado de Minas Gerais em 2011, para Professor de Educação Básica (PEB I) e um Processo Seletivo Simplificado da Prefeitura de Contagem, também para professor e em 2012 o concurso para área da saúde da Prefeitura de Belo Horizonte<sup>1</sup>. Após a formatura em 12 de dezembro de 2012, fiquei dois meses parada, mas em março de 2013 comecei a

 $\overline{\phantom{a}}$ 

<sup>&</sup>lt;sup>1</sup> Fui aprovada e chamada no concurso da Prefeitura de Belo Horizonte, mas exonerei para não sair da escola que citarei mais a frente. Fiquei em quarto lugar no PSS de Contagem, mas também não peguei a vaga para não sair desta escola.

trabalhar em uma academia de ginástica, saindo somente em setembro do mesmo ano<sup>2</sup> quando fui chamada na primeira lista dos aprovados do concurso do Estado.

Ser chamada em um concurso público ficou na lista dos dias mais felizes da minha vida, era tudo que eu queria na época, com 22 anos apenas e já concursada minha cabeça estava borbulhando diferentes planos de aula, quando tive uma primeira pequena decepção ao ser recebida com a seguinte fala da diretora "porque você escolheu esta escola, ninguém gosta de vir pra cá!" Já me assustei e pensei "em que lugar fui parar?" Escolhi esta escola, pois já a conhecia e foi onde dois de meus irmãos se formaram na oitava série em 1995, além de ser perto de onde moro.

Passado isso, estes primeiros meses foram de adaptação e gostei muito da escola e da recepção dos alunos. Porém, nem tudo são flores, no ano seguinte já iniciaram as primeiras dificuldades como apresentar atividades diferentes, pois a cultura do futebol nesta escola é muito forte e atritos com a direção, com comparações e dizeres de que "eu não tinha domínio de turma", na verdade eu queria mudar o modo como pensavam sobre a Educação Física, porém foram tempos muito difíceis e sempre chorava por não conseguir alcançar a minha meta e não ser reconhecida pelo meu esforço em melhorar.

Hoje em dia, após seis anos de escola, as coisas melhoraram um pouco, consegui conquistar algumas coisas como, por exemplo, inserir outras atividades que não seja futebol e queimada, organizar outros torneios esportivos (antes era só o de futebol masculino), mas as dificuldades ainda são as mesmas e as cobranças também. Minhas aulas ainda não chegaram ao melhor nível de satisfação para mim e talvez nem para os alunos, mas é para isso que continuo estudando. Eu acredito em uma escola que proporcione uma experiência transformadora e que desenvolva a criatividade, assim como refletiu o sociólogo Florestan Fernandes (GRANDES PENSADORES, 2006, p.54), que atuava na defesa de uma educação para todos e ainda dizia que "na sala de aula, o professor precisa ser um cidadão e um ser humano rebelde". Apesar do meu desejo de mudança, confesso também que desde esta época de turbulência a minha vontade é largar a escola e deixar de ser professora, porém é difícil se encontrar em outro caminho.

E tentando me encontrar, tentei ir para o lado da gestão fazendo o curso de Especialização em Gestão de Organizações do Esporte e do Lazer pela PUC Minas,

 $\overline{a}$ 

 $2$  Em março de 2014 fui novamente chamada nesta academia, ficando até fevereiro de 2015, quando comecei a trabalhar em dois turnos na escola.

iniciando em 2016 com término em 2017 onde tive conhecimento sobre várias ferramentas tecnológicas e de gestão, sendo minha principal pesquisa o papel das mulheres na Gestão do Esporte e do Lazer. Não me firmei neste espaço, pois percebi que se você não é um ex-atleta ou não possui experiência com algum esporte é mais difícil conseguir oportunidades na área.

Continuei na escola, com os mesmos dilemas, quando surgiu a oportunidade deste curso de Especialização em Tecnologias Digitais e Educação 3.0, não pensei duas vezes para tentar o ingresso e fiquei muito feliz por ter conseguido passar no processo seletivo, pensei que era a minha chance de melhorar o meu desempenho como professora. Confesso que estou com mais ânimo para mudar, procuro me aprofundar ainda mais sobre o tema, a utilizar as ferramentas apresentadas e busco sempre outros cursos de capacitação na área, meu esposo Leandro que é graduado em Sistemas de Informação também me auxilia no aprendizado de algumas tecnologias e me incentiva a estudar mais sobre. Mas apesar disto, ainda tentei mais uma vez ingressar no curso de ciências biológicas e medicina neste ano (tentei também nutrição), no entanto não consegui.

Hoje, com 29 anos de idade continuo na escola como PEB I com as turmas de ensino médio e agora como membro do colegiado escolar, enfrentando minhas dificuldades e inquietações em relação à profissão, mas tentando sempre melhorar para me encontrar profissionalmente. Aprendi nesta Especialização em Tecnologias Digitais e Educação 3.0 a refletir a prática por meio das sequências didáticas e das tecnologias digitais que sempre gostei de utilizar. Com a finalização do curso, quero investir em novas possibilidades para o ensino da Educação Física empregando recursos tecnológicos e quem sabe talvez, também ajudar outros professores a seguir este caminho.

## **3 SEQUÊNCIAS DIDÁTICAS**

#### **3.1 A história em quadrinhos do meu jogo preferido**

#### 3.1.1 Contexto de utilização

As histórias em quadrinhos são um gênero textual, considerados textos literários de entretenimento. A maioria das crianças gosta de ler histórias em quadrinhos, porque são coloridas e dinâmicas, sendo uma leitura rápida e de fácil entendimento. Unindo o gosto pela leitura e pelos jogos, esta sequência didática abordará a criação de histórias em quadrinhos pelos alunos a partir de suas experiências com os jogos populares de rua, jogos de mesa e de tabuleiro. Primeiramente será apresentando alguns desses jogos através de um filme e vivências práticas.

Os principais contextos que serão abordados são os jogos populares de rua, os jogos de mesa e de tabuleiro e suas principais regras. Será apresentado também o aplicativo em que os alunos poderão construir sua história em quadrinhos que será apresentada para todos os colegas. Haverá aulas práticas em quadra, na sala de vídeo, em sala de aula e no laboratório de informática para que os alunos despertem o interesse de participação e colaboração.

#### 3.1.2 Objetivos

Após a realização da sequência didática, tem-se a expectativa que os alunos sejam capazes de:

- $\triangleright$  Reconhecer os jogos populares de rua e suas principais regras;
- Reconhecer a diferença entre os jogos de mesa e de tabuleiro e suas principais regras;
- Praticar a colaboração durante os jogos nas aulas práticas com os colegas;
- Desenvolver histórias em quadrinhos a partir dos aplicativos apresentados.

## 3.1.3 Conteúdo

- > Identificação dos jogos populares de rua e suas principais regras;
- $\triangleright$  Vivenciando os jogos populares de rua;
- $\triangleright$  A diferença entre os jogos de mesa e de tabuleiro e suas principais regras;
- Vivenciando os jogos de mesa e de tabuleiro;
- Desenvolvendo histórias em quadrinhos do meu jogo favorito.

## 3.1.4 Ano

Esta sequência didática será organizada para as turmas do ensino fundamental II (6°, 7°, 8° e 9° ano), mas também poderá ser realizada com turmas do primeiro, segundo e terceiro ano do ensino médio.

## 3.1.5 Tempo estimado

Para esta sequência didática será utilizado 8 aulas de 50 minutos.

3.1.6 Previsão de materiais e recursos

Os recursos necessários para realização desta sequência didática são:

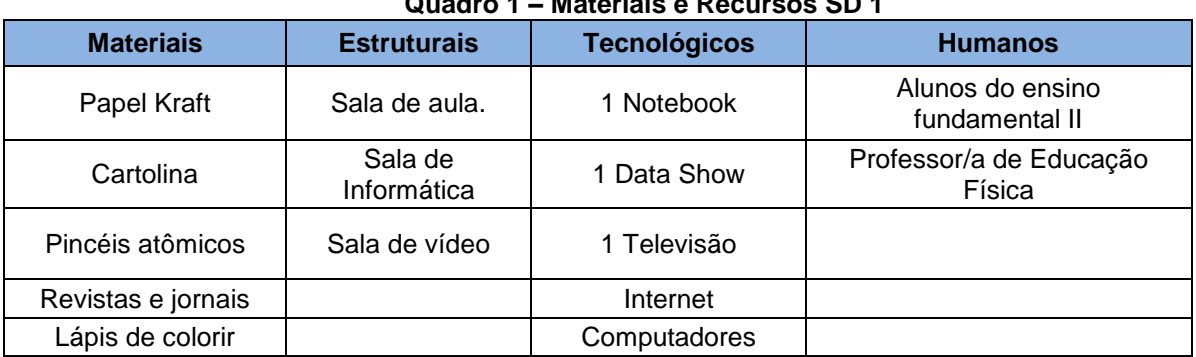

## **Quadro 1 – Materiais e Recursos SD 1**

**Fonte: Elaborado pela autora**

#### 3.1.7 Desenvolvimento

 $\overline{a}$ 

#### Primeira Aula: Identificação dos jogos populares de rua e suas principais regras

Primeira parte do filme "O menino maluquinho" <sup>3</sup>. Este filme mostra a história de Maluquinho, um menino travesso da classe média que adora brincar e pregar peças nos amigos, mas que sofre quando seus pais se separam. Porém, o Vovô Passarinho o leva para passar suas férias na fazenda, onde ele vive agitadas aventuras e aprende lições valiosas sobre a vida. Antes de iniciar o/a professor/a irá pedir aos alunos para identificarem quais jogos aparecerá durante o filme, se necessário poderá pedir para que anotem no caderno ou em alguma folha.

#### Segunda Aula: Identificação dos jogos populares de rua e suas principais regras

Segunda parte do filme "O menino maluquinho" e elaboração do painel dos jogos populares de rua. A partir dos jogos identificados no filme os alunos irão elaborar um painel da turma com todos os jogos populares de rua (do filme e da própria experiência deles). Poderão ser utilizados imagens, desenhos e frases relacionadas ao tema. Nesta aula serão escolhidos os jogos para serem vivenciados na próxima aula que será na quadra esportiva.

#### Terceira Aula: Vivenciando os jogos populares de rua

Vivência na quadra esportiva de alguns jogos de rua (FERNANDES & JUNIOR, 2009; GASPAR & BARBOSA, 2007) escolhidos pelos alunos e pelo/a professor/a. Por exemplo, rouba bandeira, queimada tradicional, queimada xadrez e mãe da rua. Antes de iniciarem os jogos as regras deverão ser revisadas, podendo ser vivenciados entre 3 ou 4 jogos dependendo do andamento da aula.

<sup>3</sup> O MENINO MALUQUINHO. Direção: Helvécio Ratton. Produção: Tarcísio Vidigal. Intérpretes: Samuel Costa, Patrícia Pillar, Roberto Bomtempo, Luiz Carlos Arutin, Hilda Rebello, Vera Holtz e outros. Roteiro: Helvécio Ratton. Música: Antônio Pinto. Brasil: Quimera Filmes, Grupo Novo de Cinema e TV, Filmes de Brasília, Filmes do Rio de Janeiro Internacional, Quanta - Centro de Produção Cinematográfica, 1995. Disponível em: <https://www.youtube.com/watch?v=kAqq0KLtX7Q>. Acesso em: 10 out. 2018.

Quarta Aula: A diferença entre os jogos de mesa e de tabuleiro e suas principais regras Na sala de vídeo o/a professor/a irá apresentar a diferença entre os jogos de mesa e os jogos de tabuleiro<sup>4</sup> (MARANGON & TONIETTO, 2012a, 2012b) apresentando exemplos, por meio de uma apresentação dinâmica por *Data Show* ou *Smart TV*. A apresentação deverá ter vídeos, desenhos e perguntas como "vocês conhecem este jogo?", "alguém já jogou esse jogo?", "qual outro jogo vocês conhecem?". Preparar os alunos para a próxima aula prática de jogos de mesa e de tabuleiro.

## Quinta Aula: Vivenciando os jogos de mesa e de tabuleiro

Em sala de aula o/a professor/a levará alguns jogos de mesa e de tabuleiro com suas regras por escrito (MARANGON & TONIETTO, 2013), os alunos irão formar grupos ou duplas e poderão escolher o jogo que mais se interessarem. Por exemplo, para jogos de tabuleiro poderão ser o xadrez, a dama, o ludo, a trilha, o banco imobiliário, o jogo da vida e o detetive. E para jogos de mesa o uno, o dominó, o futebol de botão (depende da disponibilidade de jogos de cada professor). Nesta aula, os alunos já poderão pensar qual dos jogos eles mais gostaram entre os de rua, de mesa e de tabuleiro para a atividade da próxima aula.

## Sexta Aula: Desenvolvendo histórias em quadrinhos do meu jogo favorito

Na sala de informática o/a professor/a irá apresentar um aplicativo para que os alunos transformem seu jogo preferido em uma história em quadrinhos, o *Toondoo<sup>5</sup>* (se o/a professor/a conhecer outro aplicativo também poderá ser usado), devendo explicar como fazer o *login* (já havendo criado uma conta para utilização dos alunos). Neste dia, podem iniciar a elaboração das histórias em duplas ou individuais, explicar que estas deverão ter um enredo, personagens, local e que o tema deverá ser em torno do jogo escolhido.

#### Sétima Aula: Desenvolvendo histórias em quadrinhos do meu jogo favorito

Continuação das histórias em quadrinhos na sala de informática, finalização das histórias. Prepará-los para a apresentação das histórias na próxima aula.

 $\overline{a}$ 4 JOGO DE TABULEIRO. In: WIKIPÉDIA, a enciclopédia livre. Flórida: Wikimedia Foundation, 2019. Disponível em: <https://pt.wikipedia.org/w/index.php?title=Jogo\_de\_tabuleiro&oldid=54653166>. Acesso em: 10 out. 2018.

<sup>5</sup> TOONDOO. Disponível em: <http://www.toondoo.com/>. Acesso em: 10 out. 2018.

### Oitava Aula: Desenvolvendo histórias em quadrinhos do meu jogo favorito

Na sala de informática cada aluno ou dupla irá apresentar sua história em quadrinhos sobre seu jogo preferido, um computador estará ligado na *Smart TV* (ou *Data Show*) para que todos possam acompanhar. Durante a apresentação os alunos deverão dizer o porquê de escolherem aquele jogo e onde se passa a história.

## 3.1.8 Avaliação

Na oitava aula no momento da apresentação das histórias em quadrinhos os alunos também irão avaliar as atividades da sequência didática respondendo as seguintes perguntas: o que achou de bom nas atividades; o que pode melhorar; o que ele aprendeu; e alguma observação individual.

Também será avaliado a participação e comprometimento em todas as aulas teóricas e práticas, inclusive o interesse na elaboração da história em quadrinhos.

#### **3.2 Atletismo na escola: corridas, arremessos e lançamentos**

#### 3.2.1 Contexto de utilização

O Atletismo é um esporte muito interessante para se trabalhar na escola, pois utiliza os principais movimentos do ser humano que são caminhar, correr, saltar e lançar. Muitos alunos ainda não conhecem as provas desta modalidade e as suas diferenças, pois atividades como o futebol e o vôlei ainda são as favoritas, outra questão é a falta de material e espaço para a prática do Atletismo na escola.

Diante disto, esta sequência didática abordará algumas modalidades do Atletismo e como é possível a prática com materiais alternativos. Para isso, será utilizado inicialmente o Objeto de Aprendizagem videoteca da TV Escola com vídeos que apresentam as provas do Atletismo, posteriormente os próprios alunos com o auxílio do/a professor/a irão construir alguns materiais necessários à prática.

Os principais contextos que serão abordados são as provas do Atletismo e suas principais regras e diferenças, a construção de implementos alternativos para as provas de Atletismo (disco, martelo e peso) e conhecer na prática estas provas (arremesso de peso, lançamento de disco e martelo, corrida com obstáculos e corrida de revezamento). As aulas serão dinâmicas em que os alunos terão participação direta em sua construção, o que poderá melhorar a interação e interesse no conteúdo.

#### 3.2.2 Objetivos

Após a realização da sequência didática, tem-se a expectativa que os alunos sejam capazes de:

- Reconhecer as diferentes provas do Atletismo e suas diferenças;
- $\triangleright$  Conhecer as regras das diferentes provas do Atletismo;
- Construir materiais alternativos para as provas do Atletismo.

## 3.2.3 Conteúdo

- $\triangleright$  As provas de Atletismo, suas regras e diferenças;
- Construindo o peso, o disco e o martelo;
- Vivenciando o arremesso de peso e os lançamentos do disco e do martelo;
- Construindo os bastões da corrida de revezamento;
- Vivenciando as corridas de revezamento e a corrida com barreiras.

## 3.2.4 Ano

Esta sequência didática será organizada para as turmas do primeiro ano do ensino médio regular. Mas poderá ser realizada com turmas do fundamental II e segundo e terceiro ano do ensino médio, com algumas adaptações.

#### 3.2.5 Tempo estimado

Para esta sequência didática será utilizado 6 aulas de 50 minutos.

## 3.2.6 Previsão de materiais e recursos

Os recursos necessários para realização desta sequência didática são:

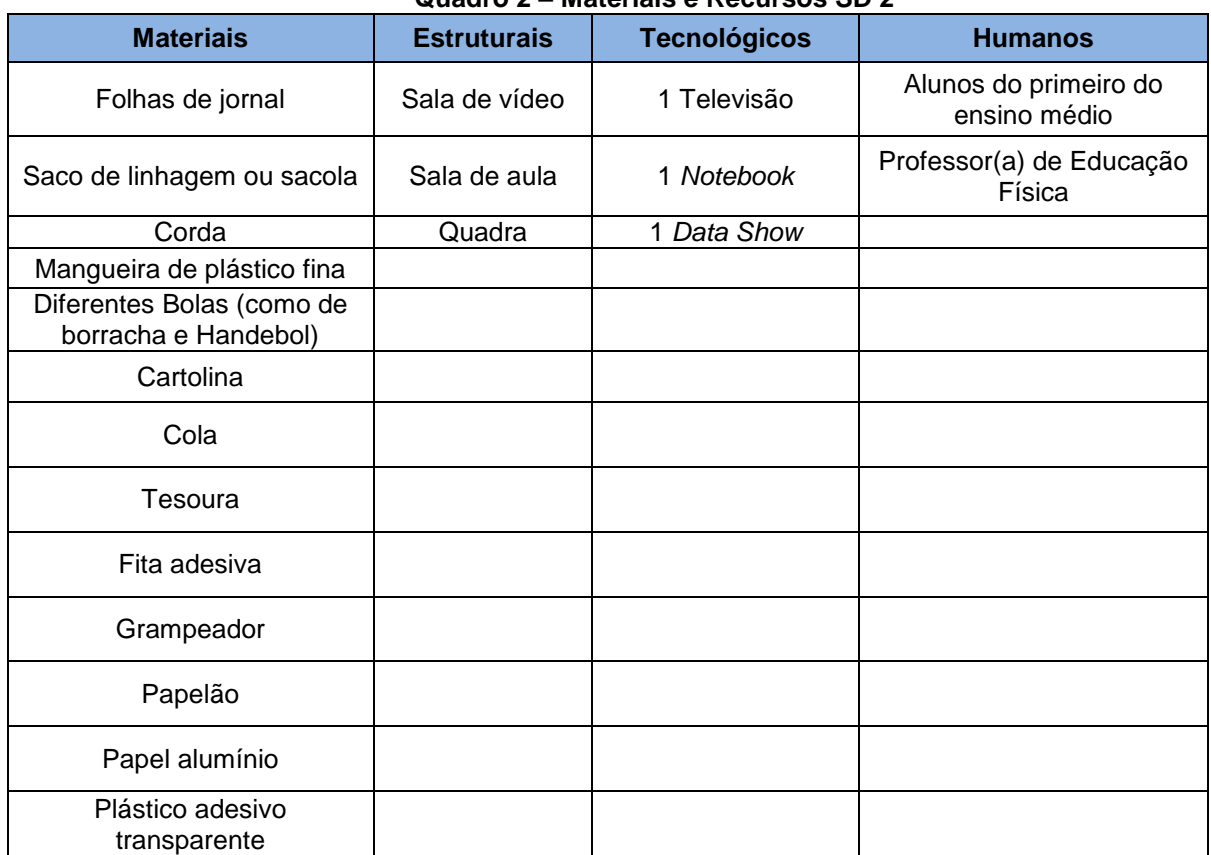

#### **Quadro 2 – Materiais e Recursos SD 2**

**Fonte: Elaborado pela autora**

#### 3.2.7 Desenvolvimento

## Primeira Aula: O Atletismo e suas provas

Na sala de vídeo serão apresentados aos alunos dois documentários da TV Escola sobre o Atletismo<sup>6</sup>, que apresentam as corridas e os saltos. Logo após os vídeos, o/a professor/a apresentará o arremesso e os lançamentos (CBAT, 2010) através de uma apresentação visual no *data show* com *slides* e pequenos vídeos a escolha do/a professor/a. Ao longo dos vídeos e da apresentação o/a professor/a sempre fará algumas perguntas como: vocês conheciam estas provas? Já praticaram? O que mais gostaram? Gostariam de praticar este esporte? Quais outros atletas do Atletismo vocês conhecem (apresentar alguns)? Entre outras perguntas, sempre deixando espaço para as observações dos alunos. Para a próxima aula pedir para levarem os materiais para a construção de implementos alternativos (listados na aula abaixo) e dividir os grupos responsáveis por cada implemento (disco e martelo), poderá ser construídos de 2 a 3 implementos dependendo do número de componentes de cada grupo.

Observação: As provas de Atletismo são:

#### Provas de Pista:

Marcha atlética e corridas de velocidade, meio fundo e fundo; corridas rasas, com barreiras, com obstáculos e com revezamento.

### Provas de Campo:

 $\overline{a}$ 

Saltos – Horizontais: saltos em distância e salto triplo

Verticais: salto em altura e salto com vara

Lançamentos: arremesso de peso, lançamento do dardo, lançamento do disco e lançamento do martelo.

#### Segunda Aula: Construindo o Disco e o Martelo alternativo (sacobol)

Na sala de aula dividir a turma em dois grupos, um para construção dos discos e outro para o martelo (sacobol) e o peso (FERNANDES & JUNIOR, 2009). Abaixo os passos para essa construção. Os implementos depois de prontos podem ficar na escola para serem utilizados na próxima aula.

<sup>6</sup> ATLETISMO 1. Brasil: TV Escola, ASANCINE Produções, Gaia Filmes, 2011. Disponível em: <https://tvescola.org.br/tve/video?idItem=467>. Acesso em 16 nov. 2018. 13h53min; ATLETISMO 2. Brasil: TV Escola, ASANCINE Produções, Gaia Filmes, 2011. Disponível em: <https://tvescola.org.br/tve/video?idItem=479>. Acesso em 16 nov. 2018. 13h24min.

Passos para construção do disco alternativo (esta é uma sugestão pode ser feito de outra forma):

Materiais: Papelão **Cartolina** Folhas de jornal Cola Tesoura Grampeador Mangueira fina Papel alumínio Fita adesiva Plástico adesivo transparente

1) Preparar os papelões (capas laterais) em função do tamanho escolhido para o disco – o disco oficial feminino possui 18 cm e o masculino aproximadamente 20 cm de diâmetro – preparar também os pequenos círculos de papel alumínio (com aproximadamente 6 cm de diâmetro) e as coberturas (ex.: cartolina verde) para cobrir as capas de papelão;

2) Nas coberturas de cartolina que servirão para fazer o acabamento do disco, deverão ser cortados círculos centrais em dimensões correspondentes ao círculo de papel alumínio;

3) Colar os círculos de papel alumínio no centro do papelão e, em seguida, os círculos de cartolina;

4) Fazer duas linhas correspondentes ao raio no conjunto papelão papel alumíniocartolina iniciando no centro círculo e finalizando na borda com uma distância de aproximadamente 2 cm; em uma destas linhas fazer um corte retilíneo;

5) Unir de forma sobreposta as duas extremidades, de forma que uma das extremidades coincida com a marcação da linha – pode-se colar e/ou grampear as duas partes; a sobreposição das extremidades irá fazer com que a capa adquira a forma de "concha";

6) Unir as duas capas laterais, no entanto, neste momento deve-se colocar o(s) rolinho(s) de papelão na parte central do "disco" e jornal amassado em seu entorno para preencher o espaço livre e dar consistência ao disco; as duas capas laterais deverão ser coladas e/ou grampeadas;

7) Cortar um pedaço de mangueira com comprimento correspondente ao perímetro (2πr) do disco; a mangueira deverá ser cortada em linha reta em seu comprimento; 8) Introduzir o "disco" de papelão no interior da mangueira; na finalização desta tarefa será necessário cortar mais um pequeno pedaço da mangueira que estará sobrando; 9) Cobrir o disco já pronto com plástico adesivo (transparente); outra opção é dar várias voltas no disco com fita de maior largura. Veja as imagens abaixo:

**Imagem 1 – Passo a passo construção do Disco alternativo**

**Fonte: Fernandes, Junior (2009, p. 53 e 54)**

#### Passos para construção do martelo alternativo (sacobol) e peso:

Colocar uma bolinha (de Handebol, de borracha, de meia com areia etc.) dentro de um saco de linhagem ou uma sacola mais reforçada e amarrar com uma corda, fazendo um pegador para segurar. O comprimento total do saco junto com a corda poderá ser de aproximadamente 1 metro. Abaixo a ilustração de como deverá ficar:

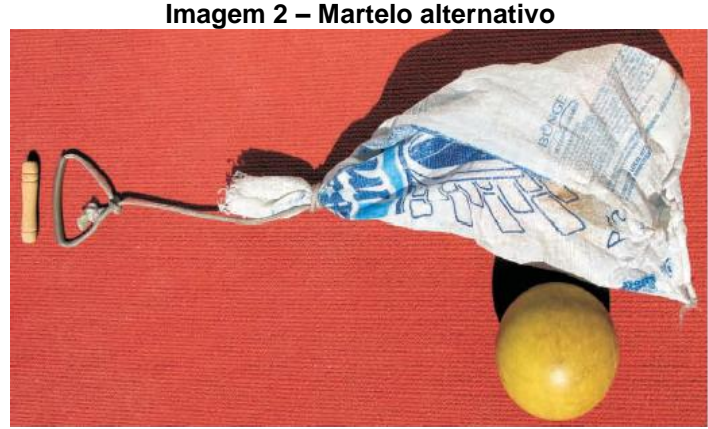

**Fonte: Fernandes, Junior (2009, p. 55)**

Para o peso poderá ser feito bolinhas com meia e areia, bolinha de tênis com areia, bolinha de jornal com fita adesiva, dentre outras formas de fazer. Exemplo:

## **Imagem 3 – Exemplos de Peso alternativo** Bolas de meia Bolas de tênis com com 150 a 250 g pequeno corte para de areia. colocação de areia no seu interior.

**Fonte: Fernandes, Junior (2009, p. 52)**

Observação: um grupo poderá ajudar outro se necessário.

Terceira Aula: Vivenciando o arremesso do peso e lançamento do disco e do martelo Na Quadra será dividida de 3 a 4 equipes (depende do número de alunos). Nesta aula será feita uma mini competição de Atletismo com o arremesso do peso nos alvos, o lançamento do martelo (sacobol) e do disco. Todas as pessoas da equipe irão fazer o arremesso e os lançamentos. No alvo do peso haverá pontuação para cada um e no martelo e disco pontua quem lançar mais longe. Ao final ganha a equipe que tiver mais pontos. Veja o exemplo abaixo de alvo para o arremesso de peso:

 $\overline{a}$ 

**Imagem 4 – Exemplos de alvos para o arremesso no Atletismo**

**Fonte: Fernandes, Junior (2009, p. 65)**

Para os lançamentos, desenhar no chão a área de lançamento deste modo aproximadamente:

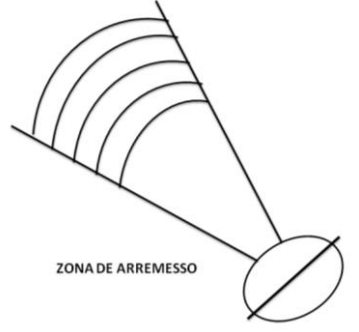

**Imagem 5 – Zona de arremesso no Atletismo**

**Fonte: Elaborada pela autora**

Observação: O/A professor/a poderá desenhar e organizar os alvos antes das aulas para que tenha mais tempo de atividade.

Quarta Aula: Construção dos bastões para a prova de corrida com revezamento Na sala de aula dividir as turmas em 3 ou 4 grupos.

Passos para a construção dos bastões<sup>7</sup> Materiais: Folhas de jornal e fita adesiva

1

<sup>7</sup> COMO FAZER um implemento adaptado: Bastão de Revezamento [*S. l.: s. n.*], 2016. 1 vídeo (3 min). Publicado pelo canal GEPPA Unesp. Disponível em:

<sup>&</sup>lt;https://www.youtube.com/watch?v=v46CQYB6qPY>. Acesso em: 22 nov. 2018.

Enrole um caderno de jornal até formar um rolinho bem firme e compacto. Pegue uma folha de jornal e enrole no rolinho como se fosse uma capa. Prenda com fita adesiva e estará pronto. Pode também utilizar fita adesiva colorida e fazer um bastão de cada cor. Este modo de fazer foi retirado do vídeo "Como fazer um implemento adaptado: Bastão de Revezamento" que está nas referências, sugere assistir em caso de alguma dúvida.

Depois dos bastões prontos, a professora deverá explicar os tipos de passagem do bastão, a descendente e a ascendente, a visual e a não visual (JUNIOR, 2019). Treinar com os alunos as diferentes passagens (se possível sair da sala de aula).

#### Quinta Aula: Vivenciando a corrida com revezamento e a corrida com obstáculos

Na quadra dividir os alunos em 4 equipes, cada equipe deverá ter pelo menos quatro integrantes para a corrida com revezamento e 2 integrantes para a corrida com obstáculos que revezarão as rodadas. Se o espaço for pequeno sugere-se que na corrida com revezamento seja cada grupo de uma vez, contando-se o tempo de cada uma, ganha os pontos a equipe que tiver o menor tempo. Para a corrida com obstáculos pode fazer do mesmo modo, porém poderá ter de 3 ou 4 rodadas para que seja escolhido o menor tempo. Ganha a equipe que tiver mais pontos ao final das provas. Para formar os obstáculos poderão ser usados cones, cordas, pneus, papelão, etc. Veja o exemplo abaixo:

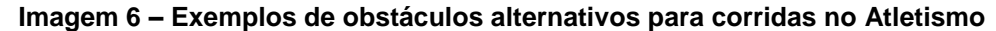

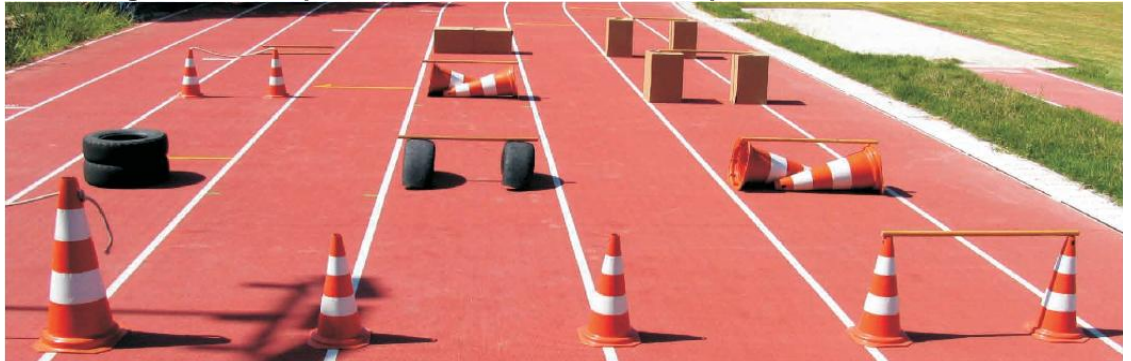

**Fonte: Fernandes, Junior (2009, p. 64)**

#### Sexta Aula: Avaliação

Em um primeiro momento será feita uma avaliação de todas as cinco aulas em roda de conversa onde os alunos expressarão o que mais gostaram ou menos gostaram e as sugestões. No segundo momento, para avaliar a fixação do conteúdo será feito um jogo de forca com palavras escolhidas previamente pela professora e que fazem parte do conteúdo que foi apresentado sobre o Atletismo. A turma será dividida em duas equipes que tentarão adivinhar as palavras que estarão dentro de uma sacolinha e que alguém do grupo deverá tirar. A professora será responsável por completar os espaços com as letras ditas (se algum aluno interessar este poderá ficar responsável por isso). Para iniciar as equipes tirará par ou ímpar e toda vez que uma equipe errar a letra ou a palavra à vez será passada a outra. Será dois pontos por cada acerto da letra e 10 pontos por cada acerto da palavra. A dica só pode ser falada depois de errar 3 letras. Sugestões de palavras:

Salto com vara

Salto em distância

Salto triplo

Peso

Dardo

**Disco** 

Martelo

Pista

Campo

Força

Corrida

Maratona

Fundo

Meio fundo

Agilidade

Flexibilidade

### 3.2.8 Avaliação

Na sexta aula haverá uma avaliação geral em uma roda de conversa sobre as considerações dos alunos como se gostaram das aulas, o que poderia mudar, o que mais marcou, as sugestões, entre outros questionamentos sobre o tema. Para fixar o conteúdo será feito o jogo da forca como já explicado na sexta aula. Também será avaliado a participação e comprometimento em todas as aulas teóricas e práticas.

Uma sugestão seria a avaliação final ser uma Mini Olimpíadas de Atletismo com várias equipes, torcidas e os árbitros. Sendo avaliada a participação, o comportamento e o auxílio em todas as aulas e na competição.

#### **3.3 Conhecendo as regras dos esportes por meio de uma Storytelling**

#### 3.3.1 Contexto de utilização

O ensino atualmente necessita de ferramentas que auxiliem os professores a transformarem seus conteúdos e atividades de forma que os alunos se tornem mais ativos na construção do conhecimento. Storytelling é a arte de narrar histórias, quando o conteúdo é ensinado por meio de narrativas o aluno consegue prestar mais atenção e entender o assunto e o/a professor/a consegue uma maior participação das aulas. Não diferente de outras disciplinas, na Educação Física alguns alunos têm dificuldade em diferenciar as regras dos esportes e "decorá-las", além da prática esportiva o uso da Storytelling nestas aulas pode ajudar na fixação dos conteúdos e melhorar a participação dos estudantes.

Diante disto, propõe-se com esta sequência didática o uso da Storytelling na apresentação das principais regras dos esportes de modo que os alunos realmente aprendam e sejam construtores desse saber. Para isso, o/a professor/a primeiramente irá conceituar a Storytelling e apresentar como os esportes são classificados utilizando de recursos tecnológicos. Após, com a turma dividida em grupos os alunos irão pesquisar sobre as principais regras de alguns destes esportes apresentados e irão criar uma Storytelling para explicarem estas regras, apresentando com um vídeo criado no Powtoon.

Os contextos que serão utilizados são o conceito de Storytelling, a classificação dos esportes, as principais regras dos esportes e o uso de recursos tecnológicos para apresentação de trabalhos. Serão aulas expositivas e dinâmicas, em que os alunos irão participar ativamente de sua construção, sendo que este modelo de ensino pode despertar um maior interesse dos alunos pelos conteúdos ensinados.

### 3.3.2 Objetivos

Após a realização da sequência didática, tem-se a expectativa que os alunos sejam capazes de:

- Reconhecer como os esportes são classificados, diferenciando o conjunto sem interação entre os adversários do conjunto com interação entre os adversários;
- $\triangleright$  Identificar corretamente as regras dos esportes apresentados nos trabalhos
- Criar uma Storytelling apresentando as regras de um determinado esporte, desenvolvendo sua capacidade criadora e de ensino;
- Utilizar o aplicativo de criação de vídeos Powtoon para apresentação dos trabalhos, aprendendo assim a utilizar recursos tecnológicos no ensino.

## 3.3.3 Conteúdo

Os conteúdos trabalhados serão:

- Como os esportes são classificados: Conjunto com e sem interação entre os adversários
- ▶ O que é uma Storytelling;
- Como criar vídeos no aplicativo Powtoon;
- $\triangleright$  Conhecendo as regras dos esportes;
- ▶ Criando minha Storytelling.

### 3.3.4 Ano

Esta sequência didática será organizada para as turmas do Fundamental II, principalmente oitavos e nonos anos.

#### 3.3.5 Tempo estimado

Para esta sequência didática será utilizado 6 aulas de 50 minutos.

## 3.3.6 Previsão de materiais e recursos

Os recursos necessários para realização desta sequência didática são:

| <b>Materiais</b>                | <b>Estruturais</b>     | <b>Tecnológicos</b> | <b>Humanos</b>                    |  |  |  |  |
|---------------------------------|------------------------|---------------------|-----------------------------------|--|--|--|--|
| Bolas de diferentes<br>esportes | Sala de<br>Informática | Notebook            | Alunos                            |  |  |  |  |
| Equipamentos do<br>Atletismo    |                        | Computadores        | Professor/a de Educação<br>Física |  |  |  |  |
| Caderno/Folha                   |                        | Internet            |                                   |  |  |  |  |
| Lápis/Caneta                    |                        | TV                  |                                   |  |  |  |  |

**Quadro 3 – Materiais e Recursos SD 3**

**Fonte: Elaborado pela autora**

## 3.3.7 Desenvolvimento

# Primeira Aula: Como os esportes são classificados – Conjunto com e sem interação entre os adversários

Nesta aula o/a professor/a irá apresentar aos alunos como os esportes são classificados (FREITAS, 2018), o conjunto com interação entre os adversários e o conjunto sem interação entre os adversários (GONZALEZ, 2004) para isso, utilizará de recursos como o Prezi<sup>8</sup> ou o Powtoon<sup>9</sup>. É importante utilizar de muitas imagens e se possível também de vídeos para que os alunos não se dispersem e também consigam diferenciar os tipos de esportes. Outra estratégia é incluir perguntas ou levar alguns materiais como ilustração, por exemplo, perguntar se conhecem tal esporte, se já jogou, sobre os materiais pode levar as bolas dos esportes, equipamentos do Atletismo (se tiver), entre outros. Ao final da aula (10 minutos antes de terminar), explicar aos alunos um pouco sobre o trabalho que eles irão fazer e falar sobre o conteúdo da próxima aula "O que é uma Storytelling".

## Segunda Aula: O que é uma Storytelling

Aqui o/a professor/a primeiramente apresentará o conceito de Storytelling (DOMINGOS & DOMINGUES, 2012; STORYTELLING NA EDUCAÇÃO, 2018; CURSO 16, 2017) previamente terá criado uma apresentação no Prezi (já utilizado na aula anterior, se for o caso) e mostrar aos alunos um vídeo como exemplo<sup>10</sup>. Após uma pequena explanação sobre o vídeo e o conceito de Storytelling serão

<sup>8</sup> CRIAR APRESENTAÇÃO no Prezi. **Prezi Business**, 27 mar. 2019. Disponível em:

<sup>&</sup>lt;https://prezi.com/view/ST4tIpqvAhYLNQEcswZd/ >. Acesso em: 30 mar. 2019.

<sup>9</sup> CRIAR VÍDEOS animados com Powtoon – tutorial completo [*S. l.: s. n*.], 2018. 1 vídeo (15:26 min). Publicado pelo canal Nespol. Disponível em:

<sup>&</sup>lt;https://www.youtube.com/watch?time\_continue=1&v=ED4NeXcwf3g>. Acesso em: 02 abr. 2018. 10 OS ESPORTES (animação). [*S. l.: s. n.*], 2018. 1 vídeo (1:31 min). Publicado pelo canal Felipe CL. Disponível em: <https://www.youtube.com/watch?v=EhRZpeTBi1I>. Acesso em: 18 abr. 2019.

divididos 5 grupos para o trabalho, aqui cada grupo irá escolher um dos esportes que foram apresentados do conjunto sem interação entre os adversários ou do conjunto com interação, se houver grupos que escolham o mesmo tema poderá ser feito um sorteio. É necessário explicar aos alunos como eles irão apresentar as regras que será através da Storytelling, ou seja, através de uma história que eles irão criar e que deverão ser ensinadas as regras dos esportes. É realmente para os alunos utilizarem de sua criatividade, se esta aula acontecer na sala de informática os grupos já podem começar a pesquisar sobre o tema e escreverem (sugestão de site para pesquisa ver referências ou pedir para pesquisarem no site das confederações, o/a professor/a deverá auxiliá-los). Na próxima aula todos os integrantes deverão trazer algum conteúdo sobre as regras do esporte e o que foi pesquisado para a continuação do trabalho, sites poderão ser indicados $^{11}$ .

#### Terceira Aula: Como criar vídeos no aplicativo Powtoon

1

Na sala de informática o/a professor/a irá apresentar um vídeo ensinando com criar vídeos no aplicativo Powtoon. Após, os alunos reunidos em grupo irão escolher um responsável para criar uma conta no Powtoon $12$ . Com isso, cada grupo com o material que cada um trouxe e pesquisou na última aula escreverá a Storytelling, apresentando as regras do esporte. Reforçar para utilizarem a imaginação, sendo que podem criar um personagem, podem contar sobre como eram as regras quando o esporte foi criado e como é agora (sugestão de pesquisa sobre a história dos esportes ver referências) e inúmeras outras possibilidades, o vídeo deverá ter no máximo 3 minutos. A construção deste trabalho será feita por mais duas aulas, visto que esta será mais para os alunos escreverem a Storytelling e se ambientarem ao Powtoon.

<sup>&</sup>lt;sup>11</sup> HISTÓRIA DE TUDO: Esportes. Disponível em: <https://www.historiadetudo.com/esportes>. Acesso em: 18 abr. 2019; REGRAS DOS ESPORTES. Disponível em:

<sup>&</sup>lt;http://www.regrasdosesportes.com/>. Acesso em: 18 abr. 2019; TODAS AS REGRAS dos esportes coletivos e individuais. Disponível em: < https://regrasdoesporte.com.br/>. Acesso em: 18 abr. 2019. <sup>12</sup> Se isto não for possível, sugere-se que a professor/a anteriormente crie um e-mail e uma conta para cada grupo que poderá ser usado por todas as turmas e fica interessante, pois os vídeos ficarão guardados para que outras turmas possam ver e tirar exemplo, sendo que outras turmas poderão utilizar a mesma conta. Sugestão: grupo1@gmail.com, grupo2@gmail.com e assim por diante.

Quarta Aula: Conhecendo as regras dos esportes e Criando minha Storytelling

Esta aula para continuar a pesquisa sobre as regras dos esportes e a criação do vídeo no Powtoon com auxílio da professora.

### Quinta Aula: Conhecendo as regras dos esportes e Criando minha Storytelling

Esta aula para continuar a pesquisa sobre as regras dos esportes e a criação do vídeo no Powtoon com auxílio da professora.

## Sexta Aula: Apresentação dos vídeos pelos grupos,

Neste dia será a apresentação dos vídeos, com o computador ligado na TV para que seja visível a todos. Antes de mostrarem o vídeo, os alunos do grupo deverão explicar como foi a experiência de escrever uma Storytelling e de criar um vídeo com o Powtoon, se gostaram e quais as sensações (avaliação).

Observação: Sugere-se que nas próximas aulas o/a professor/a faça um cronograma com cada esporte a ser praticado na quadra, sendo que o grupo responsável por cada esporte também será responsável por escolher as equipes e explicar novamente as regras. A professora ficará responsável pela organização dos materiais.

#### 3.3.8 Avaliação

Na sexta aula antes das apresentações haverá uma avaliação de cada grupo sobre as considerações dos alunos como, se gostaram das aulas, da experiência de criar uma Storytelling e um vídeo, o que poderia mudar, o que mais marcou, as sugestões, as dificuldades, as sensações, a colaboração de cada um, entre outros questionamentos sobre o tema. Também será avaliado a participação e comprometimento em todas as aulas, por exemplo, se o aluno ajudou na pesquisa, a escrever, a criar o vídeo a apresentar entre outras observações a critério da professora.

#### **3.4 Stop Motion na Educação Física: Vida Saudável**

#### 3.4.1 Contexto de utilização

Stop Motion é uma técnica que utiliza de imagens iguais de um mesmo objeto em diferentes poses para simular um movimento. A fim de melhorar o entendimento dos alunos do terceiro ano do ensino médio sobre os principais conceitos de uma vida saudável, pretende-se com esta sequência didática que os alunos construam uma apresentação utilizando a técnica Stop Motion, apresentando quais atitudes se mostram importantes para a busca de uma vida saudável.

Para isso, os alunos deverão se organizar com a ajuda da professora separando a função de cada um, quem vai tirar as fotos, quem vai criar as cenas e quem vai editar o filme. Um trabalho feito em conjunto com toda a turma estimula a participação e responsabilidade, pois cada um terá uma atribuição.

Inicialmente o/a professor/a deverá explicar aos alunos o que significa Stop Motion e apresentar exemplos e ferramentas/aplicativos disponíveis para trabalharem, sugere-se nesta sequência didática a utilização do Filmora 9 para edição do trabalho. Após é preciso marcar os dias de aula para tirar as fotos e editar o vídeo. Com esta sequência didática podem ser trabalhados conceitos de edição de vídeo, Stop Motion, trabalho em grupo e os benefícios de se ter uma vida saudável.

#### 3.4.2 Objetivos

Após a realização da sequência didática, tem-se a expectativa que os alunos sejam capazes de:

- Apresentar os principais conceitos de uma vida saudável utilizando de recursos tecnológicos;
- Criar apresentações e conteúdos utilizando a técnica de Stop Motion e edição de vídeos por meio de um roteiro previamente planejado;
- Trabalhar em grupo e se responsabilizar pelas realizações de suas atribuições previamente concedidas.

## 3.4.3 Conteúdo

Os conteúdos trabalhados serão:

- ▶ Conceito e exemplos de Stop Motion;
- Criação do Roteiro do Stop Motion e funcionamento do aplicativo Filmora 9;
- $\triangleright$  Criar as cenas e tirar as fotos para o Stop Motion;
- $\triangleright$  Editando o Stop Motion;
- Editando e apresentando o Stop Motion para a turma;

## 3.4.4 Ano

Esta sequência didática será organizada para as turmas do terceiro ano do Ensino Médio.

3.4.5 Tempo estimado

Para esta sequência didática será utilizado 5 aulas de 50 minutos.

3.4.6 Previsão de materiais e recursos

Os materiais e recursos necessários para realização da sequência didática são:

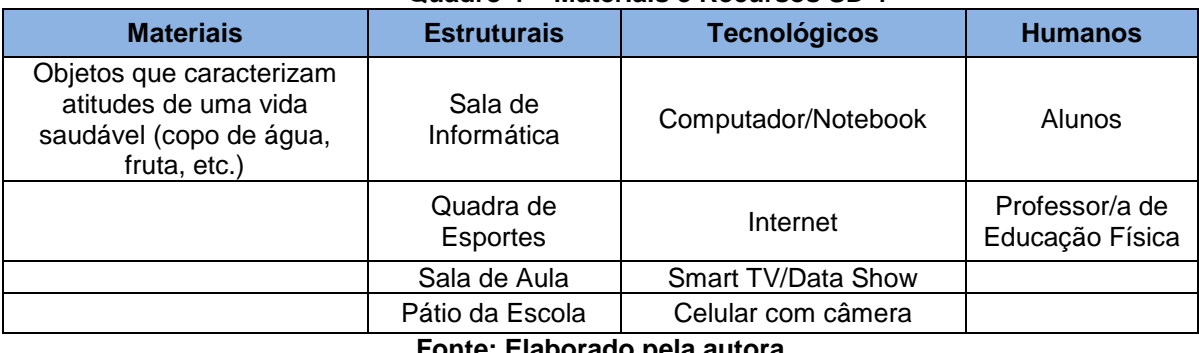

#### **Quadro 4 – Materiais e Recursos SD 4**

**Fonte: Elaborado pela autora**

## 3.4.7 Desenvolvimento

#### Primeira Aula: Conceito e exemplos de Stop Motion

Nesta aula o/a professor/a irá apresentar aos alunos o conceito de Stop Motion (CIRIACO, 2009) por meio de uma apresentação previamente planejada utilizando de um programa específico (Power Point, Prezi, PowToon, editor de vídeos) é importante que esta apresentação seja bem dinâmica com utilização de vídeos e imagens. Após será apresentado alguns vídeos como exemplos (STOPMOTION DE PESSOAS, 2017; ANIMAÇÃO EM STOP MOTION, 2017; STOP MOTION ESCOLA, 2014). Antes de apresentar o conceito de Stop Motion é interessante que o/a professor/a pergunte aos alunos se eles conhecem, se já ouviram falar, se já fizeram, se assistiram a um Stop Motion. Dez minutos antes de a aula terminar será explicado aos alunos sobre o trabalho que eles irão fazer, um Stop Motion com cenas que retratam atitudes para se ter uma vida saudável, avisar que na próxima aula irão elaborar o roteiro e designar a função de cada um, também será apresentado o aplicativo que irão utilizar.

# Segunda Aula: Funcionamento do aplicativo Filmora 9 e Criação do Roteiro do Stop Motion

Aqui o/a professor/a apresentará um vídeo tutorial (FILMORA 9, 2010) sobre como utilizar o aplicativo Filmora 9 para criação de vídeo com Stop Motion. Após, os alunos com auxílio da professora irão elaborar o roteiro do Stop Motion designando quais movimentos serão feitos e quem irá fazer. Sugestão:

| <b>SEQUÊNCIA</b> | <b>MOVIMENTOS</b>                                                  | <b>ALUNOS</b> |
|------------------|--------------------------------------------------------------------|---------------|
| 10               | Beber água                                                         |               |
| $2^{\circ}$      | Alimentação Saudável                                               |               |
| 3 <sup>0</sup>   | Praticar atividades físicas/esportes                               |               |
| $4^{\circ}$      | Atividade de lazer (jogar com os amigos, conversar, passear, etc.) |               |
| $5^{\circ}$      | Dormir bem                                                         |               |

**Quadro 5 – Atitudes para uma Vida Saudável SD 4**

Também deverão escolher quem irá direcionar os movimentos (diretor), fazer as fotos em sequência e editar o vídeo (próxima aula). Todos os alunos deverão ter uma atribuição.

#### Terceira Aula: Criar as cenas e tirar as fotos para o Stop Motion

Esta aula será para a criação das cenas e fotos. O aluno responsável como diretor deverá avisar a sequência das cenas aos alunos que irão realizar os movimentos.

## Quarta Aula: Editando o Stop Motion

Nesta aula utilizando um computador da escola ou notebook que já tenha o programa Filmora 9 instalado os alunos juntamente com o/a professor/a irão editar o filme.

#### Quinta Aula: Editando e apresentando o Stop Motion para a turma

Esta aula será para finalização do Stop Motion se não foi finalizado na última aula e apresentação para turma, poderá ser utilizado uma *Smart TV* ou *Data Show* (o que estiver disponível na escola). Após a apresentação do vídeo fazer uma avaliação desta Sequência Didática com a turma, perguntar aos alunos se gostaram da atividade, o que sentiram ao realizar esta atividade, se foi fácil, difícil, estressante, se gostariam de fazer de novo o que poderia mudar, o que mais marcou, as sugestões, as dificuldades, as sensações, a colaboração de cada um, o que eles aprenderam, entre outros questionamentos sobre o tema.

#### 3.4.8 Avaliação

Na quinta aula após a apresentação do Stop Motion elaborado pelos alunos haverá uma avaliação com a turma sobre as considerações dos alunos como, se eles gostaram da atividade, o que sentiram ao realizar esta atividade, se foi fácil, difícil, estressante, se gostariam de fazer de novo, o que poderia mudar, o que mais marcou, as sugestões, as dificuldades, as sensações, a colaboração de cada um, os aprendizados, entre outros questionamentos sobre o tema.

Também será avaliado a participação e comprometimento em todas as aulas, por exemplo, se o aluno ajudou na elaboração do roteiro, no jogo, na edição do vídeo, entre outras observações a critério do/a professor/a.

# **3.5 Apresentando os conceitos de saúde e atividade física por meio de um grupo no Facebook**

#### 3.5.1 Contexto de utilização

As pessoas atualmente são verdadeiros ciborgues, "pessoa que tem sua existência mediada pela tecnologia digital" (SALES, [entre 2012 e 2019], p.4), principalmente os jovens, o que explica porque muitas vezes se tornam desinteressados pela escola e seus conteúdos. Essa instituição ainda utiliza um método de ensino antigo onde prevalece o uso da cópia e gastos com papéis, o que acaba tornando as aulas cansativas e repetitivas.

Já na Educação Física, há ainda muita recusa pelas aulas teóricas, prevalecendo sempre uma maior participação em aulas práticas. Pensando neste contexto e na questão do uso de tecnologias pelos jovens, esta sequência didática abordará o uso de uma rede social que é muito utilizada por eles, *o Facebook*, mas abordando esta rede social de uma forma educativa (LORENZONI, [2019?]; PAVAN, 2019).

Para isso, será discutido o tema "Saúde e Atividade Física" pensando também que os alunos se tornam cada dia mais sedentários, exatamente por esse uso demasiado das tecnologias. O objetivo desta sequência didática então será apresentar aos alunos os principais conceitos de atividade física e saúde e seus benefícios, utilizando da rede social *Facebook* com o intuito de que haja uma maior participação e interesse dos alunos. Estes irão postar conteúdos sobre estes temas e interagir com a turma criando discussões pertinentes a fim de informar e ensinar sobre.

#### 3.5.2 Objetivos

Após a realização da sequência didática, tem-se a expectativa que os alunos sejam capazes de:

- Compreender como a rede social *Facebook* pode ajudar na construção de conhecimento por meio de uma criação coletiva;
- Conhecer os conceitos de atividade física e saúde e a sua importância na vida do ser humano;
- Desenvolver conteúdos sobre atividade física e saúde a fim de informar e propor discussões sobre.
- 3.5.3 Conteúdo
	- Introdução ao *Facebook* e o conceito de Netiqueta;
	- Apresentando a turma o grupo no *Facebook* "Saúde e Atividade Física" e separando os grupos e os temas;
	- Postando e interagindo na linha do tempo do grupo "Saúde e Atividade Física" no *Facebook*.
- 3.5.4 Ano

Esta sequência didática será organizada para as turmas do Ensino Médio, principalmente os terceiros anos.

3.5.5 Tempo estimado

Para esta sequência didática será utilizado 6 aulas de 50 minutos.

3.5.6 Previsão de materiais e recursos

Os materiais e recursos necessários para realização da sequência didática são:

| ----------       |                     |                     |                                |  |  |  |  |
|------------------|---------------------|---------------------|--------------------------------|--|--|--|--|
| <b>Materiais</b> | <b>Estruturais</b>  | <b>Tecnológicos</b> | <b>Humanos</b>                 |  |  |  |  |
|                  | Sala de Informática | Computadores        | Alunos                         |  |  |  |  |
|                  |                     | Internet            | Professor/a de Educação Física |  |  |  |  |

**Quadro 6 – Materiais e Recursos SD 5**

**Fonte: Elaborado pela autora**

## 3.5.7 Desenvolvimento

1

#### Primeira Aula: Introdução ao *Facebook* e o conceito de Netiqueta

Nesta primeira aula, o/a professor/a utilizando de algum recurso tecnológico de apresentação (Prezi, GoCoqnr, Power Point, Powtoon ou outro conhecido) irá criar o conteúdo para apresentar aos alunos de um pequeno histórico do Facebook<sup>13</sup>, e as principais regras da Netiqueta (BRITO, 2012), utilizar também imagens para ilustrar. Perguntar aos alunos se já ouviram falar em Netiqueta, se eles têm Facebook, se já se envolveram em confusões e polêmicas nesta rede social, como utilizam esta ferramenta na vida deles, o que isso significa para eles, entre outras perguntas que a professora achar pertinente. Ao final da aula, explicar um pouco sobre o trabalho que irão fazer sobre as postagens e participação no grupo secreto do Facebook "Saúde e Atividade Física".

# Segunda Aula: Apresentando a turma o grupo no *Facebook* "Saúde e Atividade Física" e separando os grupos e os temas

Previamente o/a professor/a já terá criado um grupo no Facebook através de sua página pessoal (ou outra página criada somente para essa interação com as turmas), sugere-se o nome "Saúde e Atividade Física Terceiro Ano do Ensino Médio". A foto do grupo será escolhida pelo/a professor/a de acordo com o seu gosto ou objetivo. É necessário fixar uma publicação com as regras de participação no grupo, sugere-se ler o trabalho "Rede social *Facebook* como ambiente virtual de aprendizagem na disciplina de Educação Física no Ensino Médio" (SILVA, 2017) em que a autora aborda as regras que utilizou. É necessário também relembrar as regras da Netiqueta apresentadas na primeira aula. Também deverá ser fixado como será feita a avaliação da participação de todos (ver tópico 8 desta sequência didática "Avaliação").

Na sala de informática o/a professor/a apresentará este grupo para a turma, utilizando um computador com acesso a internet ligado no *Data Show* ou na *Smart TV*, é importante fixar nas regras e na avaliação do trabalho com os alunos. Se algum aluno já estiver com acesso ao Facebook poderá ser inserido no grupo, se

<sup>13</sup>HISTÓRIA DO FACEBOOK. In: WIKIPÉDIA, a enciclopédia livre. Flórida: Wikimedia Foundation, 2019. Disponível em:

<sup>&</sup>lt;https://pt.wikipedia.org/w/index.php?title=Hist%C3%B3ria\_do\_Facebook&oldid=55967105>. Acesso em: 06 jul. 2019.

tiver algum aluno que não possui essa rede social é só participar do grupo que alguém já tenha para acompanhar as postagens.

Nesta mesma aula, serão separados os grupos e apresentado o cronograma abaixo (este cronograma é uma sugestão de temas que pode ser modificado de acordo com o planejamento do/a professora/, podendo esta sequência didática ser modificada para qualquer conteúdo):

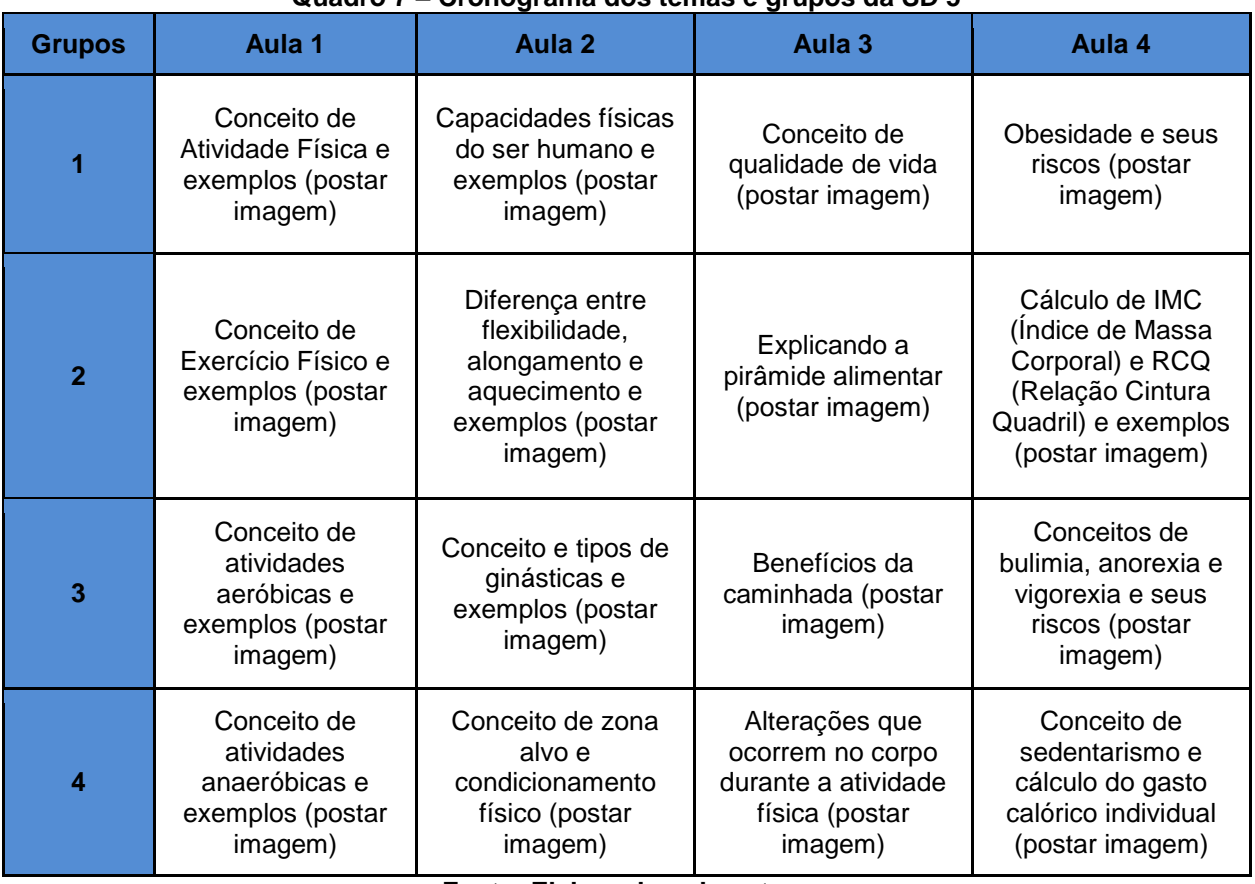

#### **Quadro 7 – Cronograma dos temas e grupos da SD 5**

**Fonte: Elaborado pela autora**

Deixar claro que não basta o grupo postar o conteúdo, mas todos deverão comentar na postagem do outro (quem não tiver Facebook poderá pedir alguém para postar seu comentário e ao final escrever seu nome).

# Terceira Aula: Postando e interagindo na linha do tempo do grupo "Saúde e Atividade Física" no *Facebook* (ver aula 1 do cronograma)

Nesta aula, começam as postagens dos conteúdos na sala de informática, cada grupo em um computador ou dois, deverão pesquisar os temas e postar no grupo, ao mesmo tempo em que poderão comentar (os comentários poderão ser feitos em

outro momento e não obrigatoriamente nestas aulas, mas que seja durante a continuação desta sequência didática). Para pesquisar deverão utilizar algum site de buscas disponível no navegador utilizando o próprio título do tema. Poderão ser sugeridos alguns sites<sup>14</sup>.

# Quarta Aula: Postando e interagindo na linha do tempo do grupo "Saúde e Atividade Física" no *Facebook* (ver aula 2 do cronograma)

Segundo dia de postagens. Na sala de informática, cada grupo em um computador ou dois, deverão pesquisar os temas e postar no grupo, ao mesmo tempo em que poderão comentar (os comentários poderão ser feitos em outro momento e não obrigatoriamente nestas aulas, mas que seja durante a continuação desta sequência didática). Para pesquisar deverão utilizar algum site de buscas disponível no navegador utilizando o próprio título do tema. Nas referências para o estudante estão algumas sugestões de sites que poderão ser passados pelo/a professor/a.

# Quinta Aula: Postando e interagindo na linha do tempo do grupo "Saúde e Atividade Física" no *Facebook* (ver aula 3 do cronograma)

Terceiro dia de postagens. Na sala de informática, cada grupo em um computador ou dois, deverão pesquisar os temas e postar no grupo, ao mesmo tempo em que poderão comentar (os comentários poderão ser feitos em outro momento e não obrigatoriamente nestas aulas, mas que seja durante a continuação desta sequência didática). Para pesquisar deverão utilizar algum site de buscas disponível no navegador utilizando o próprio título do tema.

# Sexta Aula: Postando e interagindo na linha do tempo do grupo "Saúde e Atividade Física" no *Facebook* (ver aula 4 do cronograma)

Quarto dia de postagens. Na sala de informática, cada grupo em um computador ou dois, deverão pesquisar os temas e postar no grupo, ao mesmo tempo em que poderão comentar (os comentários poderão ser feitos em outro momento e não obrigatoriamente nestas aulas, mas que seja durante a continuação desta sequência didática). Para pesquisar deverão utilizar algum site de buscas disponível no

 $\overline{\phantom{a}}$ 

<sup>&</sup>lt;sup>14</sup> QUE CONCEITO. Disponível em: <https://queconceito.com.br/>. Acesso em: 07 jul. 2019; SIGNIFICADOS. Disponível em: <https://www.significados.com.br/>. Acesso em: 07 jul. 2019.

navegador utilizando o próprio título do tema. Nesta aula também deverá ser feita uma pequena avaliação com os alunos (ver questões no próximo tópico "Avaliação").

#### 3.5.8 Avaliação

Será avaliada a interação (número de postagens e comentários) de cada grupo e cada aluno individualmente, durante as aulas de postagem dos conteúdos o/a professor/a deverá acompanhar a participação de todos anotando no seu diário/caderno ou em uma ficha de avaliação como esta abaixo. Na sexta aula, deverá ser perguntado aos alunos questões como: se gostaram da atividade, o que aprenderam, se fariam de novo com outro conteúdo, se houve dificuldades e quais foram elas, dentre outras questões que a professora achar pertinente.

| Nome do<br><b>Aluno</b> | Aula <sub>1</sub>            | Aula <sub>2</sub>              | Aula <sub>3</sub>                                | Aula 4                                          | Aula <sub>5</sub>                                | Aula <sub>6</sub>             |
|-------------------------|------------------------------|--------------------------------|--------------------------------------------------|-------------------------------------------------|--------------------------------------------------|-------------------------------|
| Ana                     | Interagiu<br>com a<br>turma. | Participou do<br>planejamento. | Fez<br>postagem<br>no grupo.                     | Pesquisou<br>sobre o<br>tema.                   | Comentou<br>na<br>postagem<br>de outro<br>grupo. | Fez<br>postagem<br>no grupo.  |
| João                    | Interagiu<br>com a<br>turma. | Participou do<br>planejamento. | Comentou<br>na<br>postagem<br>de outro<br>grupo. | Fez<br>postagem<br>no grupo.                    | Faltou.                                          | Pesquisou<br>sobre o<br>tema. |
| <b>Maria</b>            | Interagiu<br>com a<br>turma. | Participou do<br>planejamento. | Pesquisou<br>sobre o<br>tema.                    | Comentou<br>na<br>postagem<br>de outro<br>grupo | <b>Fez</b><br>postagem<br>no grupo.              | Faltou.                       |
| José                    | Interagiu<br>com a<br>turma. | Participou do<br>planejamento. | Pesquisou<br>sobre o<br>tema.                    | Fez<br>postagem<br>no grupo.                    | Comentou<br>na<br>postagem<br>de outro<br>grupo. | Pesquisou<br>sobre o<br>tema  |

**Quadro 8 - Ficha de Avaliação SD 5**

**Fonte: Elaborado pela autora**

Observação: O**/**A professor/a pode continuar com o grupo para discutirem outros conteúdos da Educação Física e a cada ano poderá utilizá-lo com outras turmas, escolhendo o que for de acordo com o seu objetivo de trabalho com os alunos.

#### **4. CONSIDERAÇÕES FINAIS**

Apresentando especificamente a SD "Stop Motion na Educação Física: Vida Saudável" desenvolvida em duas turmas de terceiro ano do ensino médio, de uma escola estadual da cidade de Contagem, houve algumas alterações no modo de realização diferente do que estava escrito no planejamento inicial, devido ao cronograma escolar. Esta SD foi realizada no quarto bimestre que é mais curto e possui muitas atividades extraclasse principalmente para os alunos do terceiro ano do ensino médio como excursões, aulões do Enem, provas anuais do Governo, campeonato de futsal, entre outros. Por isso, as duas primeiras aulas foram apresentadas em uma, sendo elas "conceito e exemplos de Stop Motion e funcionamento do aplicativo Filmora 9 e Criação do Roteiro do Stop Motion".

Os alunos das duas turmas escolheram os mesmos temas para as cenas serem fotografadas, nas quais "praticar esportes/exercícios físicos, beber água, alimentação saudável, dormir bem e lazer". Na turma B nenhum aluno se responsabilizou por tirar as fotos e editar o vídeo, ficando a cargo da professora e na turma A dois alunos quiseram tirar as fotos e um ficou responsável por editar o vídeo, porém utilizando outro aplicativo pelo celular chamado "Power Director".

A primeira experiência de trabalho com a SD foi muito boa, com a participação da grande maioria da turma, alguns que não quiseram participar com a sala toda, se propuseram a fazer trabalhos individuais utilizando o Stop Motion. A não participação de alguns alunos talvez se deve ao fato de estar no último bimestre e as turmas de terceiro ano estão mais preocupadas com a prova do Enem, sendo a maioria das atividades dirigidas a ajudarem nesta prova. Também nem todos gostam de aparecer em gravações de vídeo, mas ficou claro para as turmas que os vídeos não seriam postados em nenhuma rede social ou disponibilizados para outros, porém seria apresentado um trabalho escrito sobre.

Como todas as aulas alguns alunos reclamaram, ficaram desanimados, porém, quando começaram as fotos eles se animaram e apreciaram o trabalho, alguns disseram que foi a melhor atividade do ano. De um modo geral as duas turmas gostaram de realizar esta atividade, acharam interessante e fariam de novo, os que foram os atores da cena acharam fácil fazer a representação e a reação da turma B na hora que estavam assistindo ao vídeo foi boa, sorriram e pediram para assistir de novo, para eles o vídeo foi exposto na biblioteca utilizando uma *Smart TV* e um *pendrive*. Na turma A, não foi preciso apresentar o vídeo, pois como eles tem um grupo de *Whatsapp* da turma o responsável por editar já o disponibilizou assim que ficou pronto. Dos dois alunos que tiraram as fotos da turma A, um disse que foi fácil, pois o aplicativo que ele utilizou chamado "Stop Motion Studio" já editava as cenas, já o outro disse que na hora de editar tudo foi difícil e que ele demorou uns 15 minutos utilizando o "Power Director". Na turma B, como foi dito, ninguém quis se responsabilizar por tirar as fotos e editar, então eu fiz esta tarefa utilizando a câmera do celular e editando pelo aplicativo do computador "Filmora 9".

Utilizar a SD no planejamento de aulas foi uma nova experiência na rotina escolar, pois é um modo de organização que orienta melhor os conteúdos a serem trabalhados e utilizar recursos tecnológicos ajudam a despertar um maior interesse e participação dos alunos. Apesar de todas as dificuldades para se usar os recursos da escola, foi uma ótima experiência e que despertou novas possibilidades no ensino da Educação Física, mostrando que esta disciplina vai além do somente "jogar bola".

## **REFERÊNCIAS**

ANIMAÇÃO EM STOP MOTION usando o Software MUAN. [*S. l.: s. n.*], 2017. 1 vídeo (0:45). Publicado pelo canal George Augusto. Disponível em: <https://www.youtube.com/watch?time\_continue=8&v=h0bHrKSp5uw>. Acesso em: 02 jun. 2019.

ATLETISMO 1. Brasil: TV Escola, ASANCINE Produções, Gaia Filmes, 2011. Disponível em: <https://tvescola.org.br/tve/video?idItem=467>. Acesso em 16 nov. 2018. 13h53min.

ATLETISMO 2. Brasil: TV Escola, ASANCINE Produções, Gaia Filmes, 2011. Disponível em: <https://tvescola.org.br/tve/video?idItem=479>. Acesso em 16 nov. 2018. 13h24min.

BRITO, Luís Paulo Lima de. **Netiqueta e educação:** a importância da etiqueta nos espaços virtuais. 2012. 26 f. Trabalho de Conclusão de Curso (Graduação em Computação). Centro de Ciências e Tecnologia, Universidade Estadual da Paraíba, Campina Grande, 2012. Disponível em:

<http://dspace.bc.uepb.edu.br/jspui/bitstream/123456789/565/1/PDF%20- %20Lu%C3%ADs%20Paulo%20Lima%20de%20Brito.pdf>. Acesso em: 05 jul. 2019.

CBAT. **O Atletismo**. Copyright 2002-2010. Disponível em: <http://www.cbat.org.br/atletismo/default.asp>. Acesso em 22 nov. 2018.

CIRIACO, Douglas. **O que é Stop Motion?** Tecmundo, jun. 2009. Disponível em: <https://www.tecmundo.com.br/player-de-video/2247-o-que-e-stop-motion-.htm>. Acesso em: 30 maio 2019.

COMO FAZER um implemento adaptado: Bastão de Revezamento [*S. l.: s. n.*], 2016. 1 vídeo (3 min). Publicado pelo canal GEPPA Unesp. Disponível em: <https://www.youtube.com/watch?v=v46CQYB6qPY>. Acesso em: 22 nov. 2018.

CRIAR APRESENTAÇÃO no Prezi. **Prezi Business**, 27 mar. 2019. Disponível em: <https://prezi.com/view/ST4tIpqvAhYLNQEcswZd/ >. Acesso em: 30 mar. 2019.

CRIAR VÍDEOS animados com Powtoon – tutorial completo [*S. l.: s. n*.], 2018. 1 vídeo (15:26 min). Publicado pelo canal Nespol. Disponível em: <https://www.youtube.com/watch?time\_continue=1&v=ED4NeXcwf3g>. Acesso em: 02 abr. 2018.

CURSO 16 - Storytelling na Educação. [*S. l.: s. n*.], 2017. 1 vídeo (12:38 min). Publicado pelo canal Tisa Educação. Disponível em: <https://www.youtube.com/watch?time\_continue=5&v=DZeXkTpBN\_w>. Acesso em: 11 mar. 2019.

DOMINGOS, Adenil Alfeu; DOMINGUES, Ana Sabrina de Oliveira Leme; BISPO, Kátia Santana. Storytelling midiático: a arte de narrar a vida como ferramenta para a educação. COLÓQUIO INTERNACIONAL EDUCAÇÃO E CONTEMPORANEIDADE, IV, 2012, São Cristovão.

FERNANDES, Mauro da Costa; JUNIOR, Admir Soares de Almeida. Jogos e Brincadeiras. In**: Escola de Tempo Integral:** Jogos e Brincadeiras, Atletismo e Ginástica, 2009. Disponível em:

<https://edufisescolar.files.wordpress.com/2011/03/estado\_cad-pedagc3b3gico-1.pdf>. Acesso em: 10 out. 2018.

FILMORA 9 Editor de Vídeo para Youtube (Download e Tutorial). [*S. l.: s. n.*], 2010. 1 vídeo (17:38 min). Publicado pelo canal Abrigo 76. Disponível em: <https://www.youtube.com/watch?v=Ta\_sRJi2S80>. Acesso em: 02 jun. 2019.

FREITAS, Milena de Bem Zavanella. **Classificação dos Esportes**. Instituto Net Claro Embratel, 21 set. 2018. Disponível em: <https://www.institutonetclaroembratel.org.br/educacao/para-ensinar/planos-deaula/classificacao-dos-esportes/>. Acesso em: 18 abr. 2019.

GASPAR, Lúcia; BARBOSA, Virgínia. **Jogos e Brincadeiras Infantis Populares**. Recife, 28 jun. 2007. Disponível em:

<http://basilio.fundaj.gov.br/pesquisaescolar/index.php?option=com\_content&view=a rticle&id=372>. Acesso em: 10 out. 2018.

LORENZONI, Marcela . **Boas práticas:** as ferramentas digitais mais populares em sala de aula. GEEKIE, [2019?]. Disponível em: <https://cdn2.hubspot.net/hubfs/452073/content\_offers/EBOOK\_As%20ferramentas %20digitais%20mais%20populares%20em%20sala%20de%20aula.pdf>. Acesso

em: 01 jul. 2019.

GONZALEZ, Fernando J. Sistema de classificação de esportes com base nos critérios: cooperação, interação com o adversário, ambiente, desempenho comparado e objetivos táticos da ação. **EFDeportes** Revista Digital, Buenos Aires a. 10, n. 71, abr., 2004. Disponível em:

<https://www.efdeportes.com/efd71/esportes.htm>. Acesso em: 18 abr. 2019.

GRANDES PENSADORES: vida e obra de educadores que fizeram história, da Grécia antiga aos dias de hoje. **Revista Nova Escola**, v.2, ed. 1, p. 52-54, ago. 2006.

HISTÓRIA DE TUDO: Esportes. Disponível em: <https://www.historiadetudo.com/esportes>. Acesso em: 18 abr. 2019.

HISTÓRIA DO FACEBOOK. In: WIKIPÉDIA, a enciclopédia livre. Flórida: Wikimedia Foundation, 2019. Disponível em:

<https://pt.wikipedia.org/w/index.php?title=Hist%C3%B3ria\_do\_Facebook&oldid=559 67105>. Acesso em: 06 jul. 2019.

JOGO DE TABULEIRO. In: WIKIPÉDIA, a enciclopédia livre. Flórida: Wikimedia Foundation, 2019. Disponível em:

<https://pt.wikipedia.org/w/index.php?title=Jogo\_de\_tabuleiro&oldid=54653166>. Acesso em: 10 out. 2018.

JUNIOR, Osvaldo Tadeu da Silva. **Atletismo**. [2019?]. Disponível em: <https://docplayer.com.br/3615412-Atletismo-osvaldo-tadeu-da-silva-junior.html >. Acesso em: 22 nov. 2018.

MARANGON, Davi; TONIETTO, Marcos Rafael; JUNIOR, Sérgio Roberto Chaves. Os jogos de mesa. In: **Educação Física:** 6° ano. Curitiba: Positivo, 2012a.

MARANGON, Davi; TONIETTO, Marcos Rafael; JUNIOR, Sérgio Roberto Chaves. Os jogos de tabuleiro. In: **Educação Física:** 7° ano. Curitiba: Positivo, 2012b.

MARANGON, Davi; TONIETTO, Marcos Rafael; JUNIOR, Sérgio Roberto Chaves. As estratégias e táticas dos jogos de tabuleiro. In: **Educação Física:** 8° ano. Curitiba: Positivo, 2013.

MÓRAN, José. Mudando a educação com metodologias ativas. In: Coleção Mídias Contemporâneas. Convergências Midiáticas, Educação e Cidadania: aproximações jovens. Vol. II. Carlos Alberto de Souza e Ofelia Elisa Torres Morales (orgs.). PG: Foca Foto-PROEX/UEPG, 2015. Disponível em: <http://www2.eca.usp.br/moran/wpcontent/uploads/2013/12/mudando\_moran.pdf>. Acesso em: 26 set. 2018.

O MENINO MALUQUINHO. Direção: Helvécio Ratton. Produção: Tarcísio Vidigal. Intérpretes: Samuel Costa, Patrícia Pillar, Roberto Bomtempo, Luiz Carlos Arutin, Hilda Rebello, Vera Holtz e outros. Roteiro: Helvécio Ratton. Música: Antônio Pinto. Brasil: Quimera Filmes, Grupo Novo de Cinema e TV, Filmes de Brasília, Filmes do Rio de Janeiro Internacional, Quanta - Centro de Produção Cinematográfica, 1995. Disponível em: <https://www.youtube.com/watch?v=kAqq0KLtX7Q>. Acesso em: 10 out. 2018.

OS ESPORTES (animação). [*S. l.: s. n.*], 2018. 1 vídeo (1:31 min). Publicado pelo canal Felipe CL. Disponível em: <https://www.youtube.com/watch?v=EhRZpeTBi1I>. Acesso em: 18 abr. 2019.

PAVAN, Mayra. **Facebook na sala de aula**. Brasil Escola, Copyright 2019. Disponível em: <https://educador.brasilescola.uol.com.br/estrategiasensino/facebook-na-sala-aula.htm>. Acesso em: 05 jul. 2019.

QUE CONCEITO. Disponível em: <https://queconceito.com.br/>. Acesso em: 07 jul. 2019.

REGRAS DOS ESPORTES. Disponível em: <http://www.regrasdosesportes.com/>. Acesso em: 18 abr. 2019.

SALES, Shirlei Rezende. Léxico Ciborgue. Livros Digitais, Instituto Paramitas [entre 2012 e 2019] Disponível em : <https://www.livrosdigitais.org.br/livro/106079SZKXLU8ZN>. Acesso em 6 jun. 2019.

SIGNIFICADOS. Copyright 2011-2019. Disponível em: <https://www.significados.com.br/>. Acesso em: 07 jul. 2019.

SILVA, Marilin Helena da Costa Chanan. **Rede social** *Facebook* **como ambiente virtual de aprendizagem na disciplina de Educação Física no Ensino Médio**.

2017. 167 f. Dissertação (Mestrado). Programa de Pós-Graduação em Educação e Novas Tecnologias, Centro Universitário Internacional, Curitiba, 2017. Disponível em: <https://www.uninter.com/mestrado/wp-

content/uploads/2018/06/Vers%C3%A3o-

Final\_Disserta%C3%A7%C3%A3o\_Marilin-Helena-da-Costa-Chanan-Silva.pdf>. Acesso em 05 jul. 2019.

STOPMOTION DE PESSOAS. [*S. l.: s. n.*], 2017. 1 vídeo (1:02 min). Publicado pelo canal Samara Zattar Spies. Disponível em:

<https://www.youtube.com/watch?v=ha1xUcsNp98>. Acesso em: 02 jun. 2019.

STOP MOTION ESCOLA Odair-O Grande Rabanete. [*S. l.: s. n.*], 2014. 1 vídeo (1:01). Publicado pelo canal João Pedro Pasqualino. Disponível em: <https://www.youtube.com/watch?v=kIEcKpRqXK0>. Acesso em: 02 out. 2019.

STORYTELLING NA EDUCAÇÃO - Aprendizagem Significativa. [*S. l.: s. n*.], 2018. 1 vídeo (1:43 min). Publicado pelo canal Instituto Crescer. Disponível em: https://www.youtube.com/watch?time\_continue=2&v=LmDQvsfqRg8. Acesso em: 11 mar. 2019.

TODAS AS REGRAS dos esportes coletivos e individuais. Disponível em: <https://regrasdoesporte.com.br/>. Acesso em: 18 abr. 2019.

TOONDOO. Disponível em: <http://www.toondoo.com/>. Acesso em: 10 out. 2018.